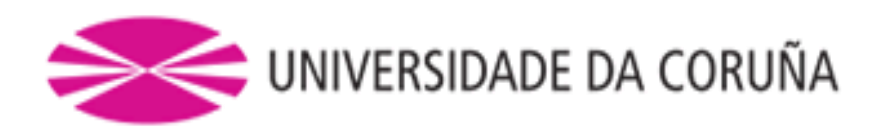

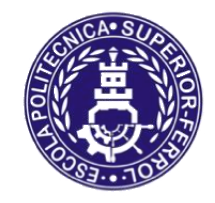

Escola Politécnica Superior

## **Trabajo Fin de Grado CURSO 2.017/18**

## *BUQUE ATUNERO CONGELADOR DE 3.700 m<sup>3</sup>*

**Grado en Ingeniería Naval y Oceánica**

**ALUMNA:**

**TUTOR:**

Eva Luz Villar Chouciño

Marcos Míguez González

**FECHA:**

JUNIO 2.018

## <span id="page-1-0"></span>**1. RPA**

## **GRADO EN INGENIERÍA NAVAL Y OCEÁNICA TRABAJO FIN DE GRADO**

#### **PROYECTO NÚMERO: 18-05**

**TIPO DE BUQUE:** Buque atunero congelador de 3.700 m<sup>3</sup> con bandera española destinado a la pesca de cerco en el Océano Pacífico Oriental.

**CLASIFICACIÓN, COTA Y REGLAMENTOS DE APLICACIÓN:** El buque ha de cumplir las reglas establecidas por la Sociedad de Clasificación BUREAU VERITAS para alcanzar la cota:

#### *I HULL MACH, Fishing vessel, Unrestricted navigation, REF-CARGO-QUICKFREEZE, INWATERSURVEY*

Además, el buque deberá ajustarse a los siguientes reglamentos:

Protocolo de Torremolinos 1.993 con sus enmiendas en vigor.

Reglamentos de los Canales de Suez y Panamá.

Reglamento MARPOL 73/78.

**CARACTERÍSTICAS DE LA CARGA:** Atún que se distribuirá y congelará en cubas por el sistema de inmersión en salmuera.

**VELOCIDAD Y AUTONOMÍA:** El buque alcanzará una velocidad en pruebas de 19 nudos con el motor desarrollando su potencia máxima continua (100% MCR) y cuya autonomía será de 60-70 días operacionales.

**SISTEMAS Y EQUIPOS DE CARGA / DESCARGA:** Los equipos de carga y descarga serán la pluma de panga y plumas auxiliares (Br y Er) para carga y descarga de la pesca y en general los habituales para este tipo de buque.

**PROPULSIÓN:** Motor propulsor diésel 4 tiempos no reversible.

**TRIPULACIÓN Y PASAJE:** El buque estará operado por 30 tripulantes con camarotes y aseos individuales.

**OTROS EQUIPOS E INSTALACIONES:** Los habituales en este tipo de barcos.

Ferrol, 18 Septiembre 2.017

#### ALUMNO/A: **Dª EVA LUZ VILLAR CHOUCIÑO**

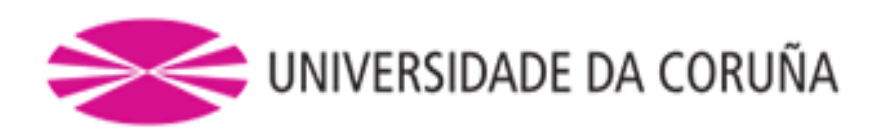

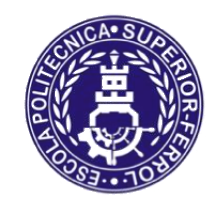

## Escola Politécnica Superior

**TRABAJO FIN DE GRADO CURSO 2.017/18**

## *BUQUE ATUNERO CONGELADOR DE 3.700 m<sup>3</sup>*

**Grado en Ingeniería Naval y Oceánica**

**CUADERNO 8**

**"CUADERNA MAESTRA"**

# ÍNDICE

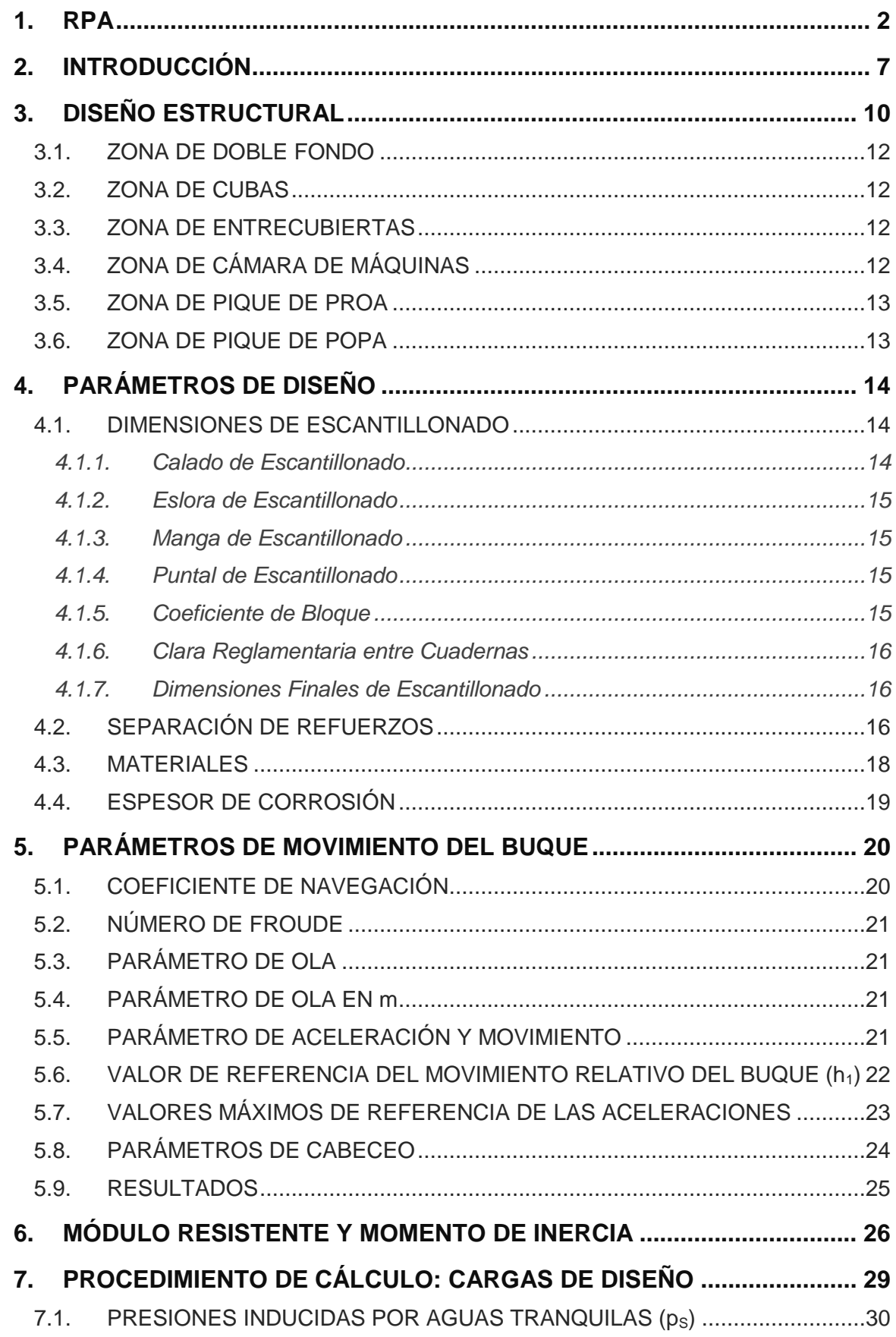

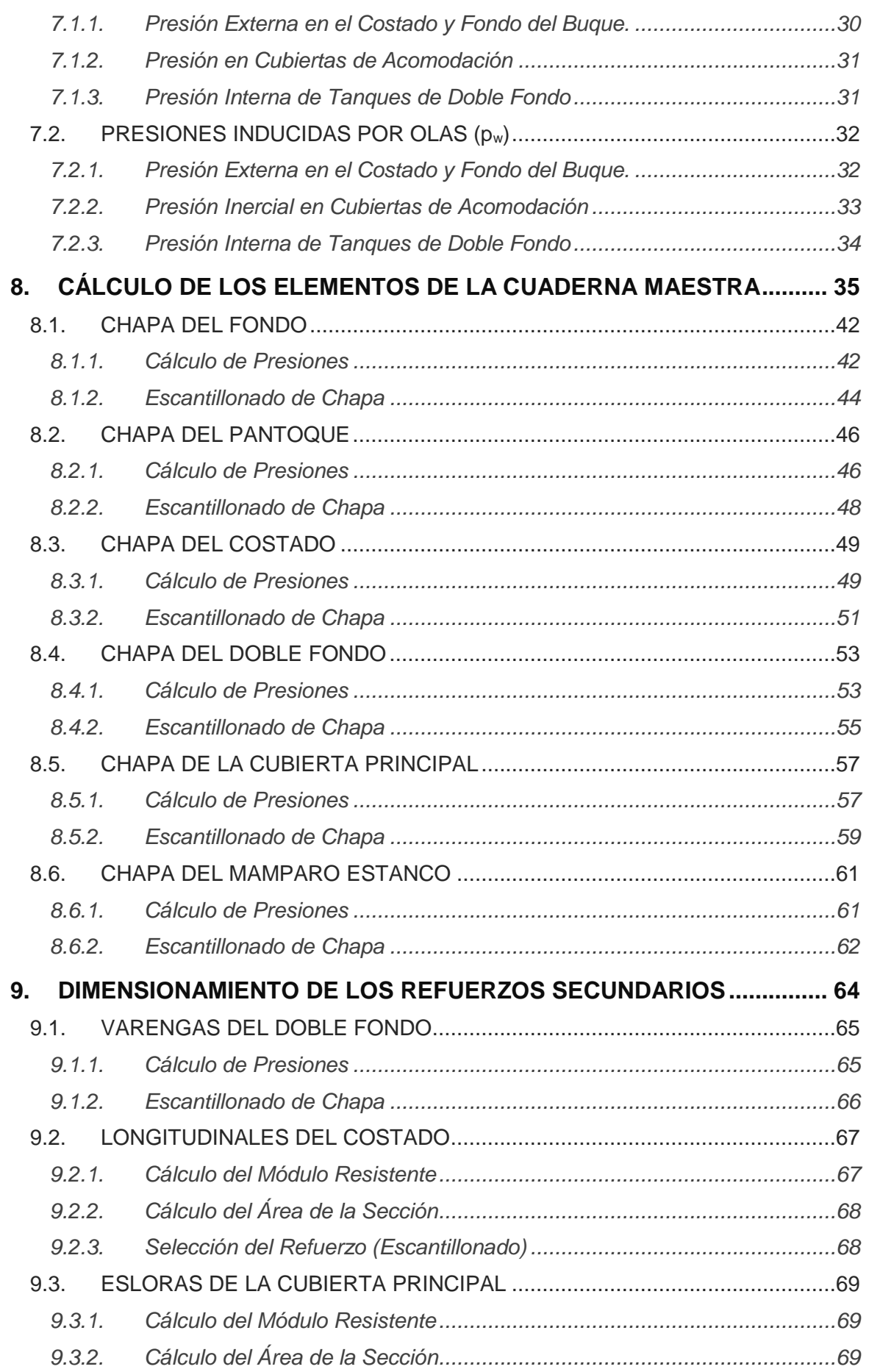

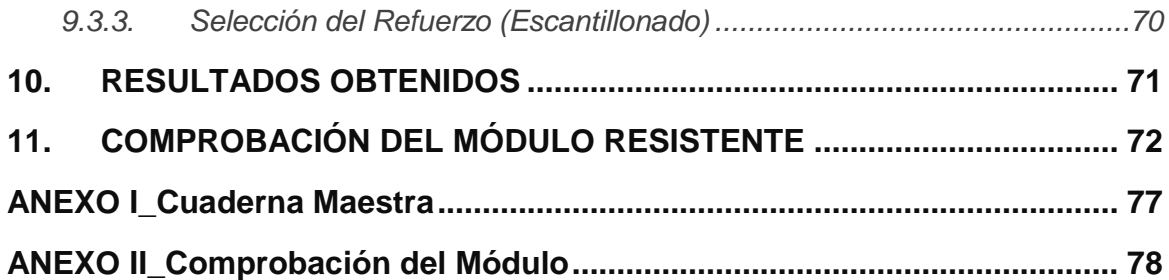

## <span id="page-6-0"></span>**2. INTRODUCCIÓN**

El Buque correspondiente al proyecto número 18-05 es un pesquero Purse Seiner con capacidad de cubas de 3.700 m<sup>3</sup>, a motor, con casco de acero, proyectado para la pesca del atún con arte de cerco en el Océano Pacífico Oriental.

El buque con todo su equipo y maquinaria, se construirá de acuerdo con las reglas, y bajo la inspección de la Sociedad de Clasificación Bureau Veritas, para alcanzar la cota:

#### *I HULL MACH, Fishing vessel, Unrestricted navigation, REF-CARGO-QUICKFREEZE, INWATERSURVEY*

Donde:

- REF-CARGO-QUICKFREEZE: notación de clase adicional asignada a buques diseñados con plantas de congelación, con la condición de que el número y la energía de las unidades de refrigeración son tales que la temperatura específica puede ser mantenida con una unidad en stand-by.
- INWATERSURVEY: notación de clase adicional asignada a buques con los arreglos necesarios para facilitar la inspección bajo agua.

Las dimensiones principales de dicho Buque Proyecto calculadas en el Cuaderno 1, *"Dimensionamiento Preliminar y Elección de la Cifra de Mérito"* y los coeficientes ajustados en el Cuaderno 3 *"Coeficientes y Plano de Formas",* son los que se muestran a continuación:

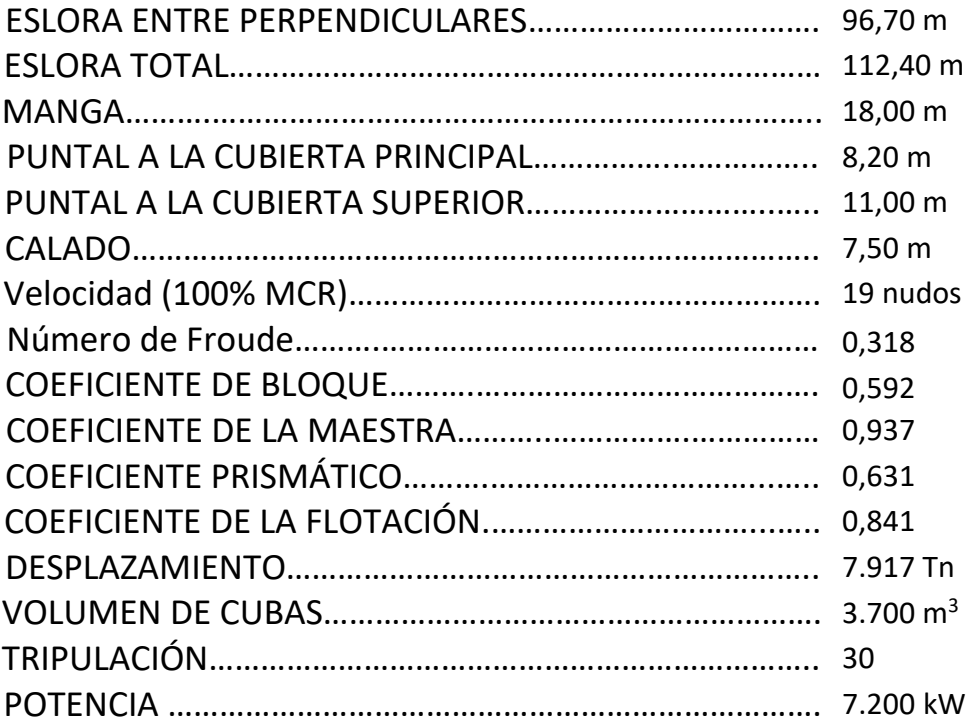

En el presente Cuaderno 8 *"Cuaderna Maestra"* se procederá al desarrollo de los siguientes puntos:

- Descripción de la estructura del buque.
- Cargas de diseño.
- Cálculo del escantillonado de la estructura del buque.
- Cálculo del módulo resistente y comprobación de requerimientos mínimos establecidos por la Sociedad de Clasificación.

El reglamento que se aplica es el del Bureau Veritas, que contiene en su parte *Pt. B "Casco y Estabilidad"* los requisitos para la determinación del escantillonado mínimo del casco y cuyos capítulos empleados son los siguientes:

- *Ch. 1, Sec. 2 "Symbols and Definitions".*
- *Ch. 4, Sec.1 "Materials".*
- *Ch. 4, Sec. 2 "Net Scantling Approach".*
- *Ch. 4, Sec 4 "Bottom Structure".*
- *Ch. 5, Sec. 1 "General".*
- *Ch. 5, Sec. 2 "Hull Girder Loads".*
- *Ch. 5, Sec. 3 "Ship Motions and Accelerations".*
- *Ch. 5, Sec. 4 "Load Cases".*
- *Ch. 5, Sec. 5 "Sea Pressures".*
- *Ch. 5, Sec. 6 "Internal Pressures and Forces".*
- *Ch. 6, Sec. 2 "Yielding Checks".*
- *Ch. 7, Sec. 1 "Plating".*
- *Ch. 7, Sec. 2 "Ordinary Stiffeners".*
- *Ch. 7, Sec. 3 "Primary Supporting Members".*

De este modo, el presente Cuaderno se desarrollará de la siguiente manera:

- Se tomará como condición de carga más desfavorable para los cálculos la del calado de francobordo.
- Se tomará como referencia la cuaderna maestra del buque nº 11 de la base de datos "Jocay", al igual que se ha ido haciendo en el desarrollo de todo el anteproyecto.
- Se definen una serie de parámetros previos requeridos para el cálculo de la estructura, principalmente las **dimensiones** de escantillonado del buque y los **parámetros del acero** que se va a utilizar.
- A continuación, se procederá al cálculo de los **parámetros de movimiento y aceleración** a los que está sometido el buque, de tal manera que se puedan calcular los esfuerzos que va a tener que soportar. Cada elemento de la estructura estará sometido a unas determinadas presiones de diseño que serán las que determinen el escantillonado, al cual se le añadirán unos coeficientes de seguridad y de corrosión que, como se verá, varían en cada caso.
- Se escantillonará la sección maestra (sección media y representativa) del Buque Proyecto, situada a 48,35 m desde la perpendicular de popa (C78), de acuerdo, como mínimo, con la reglamentación de la correspondiente Sociedad de Clasificación, si bien las zonas próximas a la zona de influencia de la hélice y las partes planas de fondo de proa irán especialmente reforzadas en su estructura por encima de los mínimos reglamentarios, con objeto de reducir los efectos de las vibraciones y el cabeceo. Se selecciona esta cuaderna como cuaderna maestra debido a su posición longitudinal en el buque y la disposición de refuerzos, siendo del grupo de cuadernas más representativas de la estructura central del buque.

Se extraen del Cuaderno 4 *"Cálculos de Arquitectura Naval"* la separación de cuadernas, bulárcamas, mamparos y altura de doble fondo.

- **Zona de Popa**: desde el extremo de popa hasta el mamparo de proa de la cámara de máquinas (C45) se define una separación entre cuadernas de 600 mm.
- **Zona Central**: (C45 a C147) se define una separación entre cuadernas de 650 mm.
	- o Separación de los mamparos transversales de las cubas de pescado cada 6 claras de cuaderna.
	- o Separación de las bulárcamas de entrepuente cada 6 claras de cuaderna.
	- o Altura de doble fondo de 1.200 mm.
- **Zona de Proa**: desde el mamparo de colisión (C147) hasta el extremo de proa se define una separación entre cuadernas de 600 mm.

## <span id="page-9-0"></span>**3. DISEÑO ESTRUCTURAL**

La estructura del casco, además de permitir una adecuada compartimentación interior del buque y resistir los esfuerzos a los que se ve sometido tanto con mar agitado como en calma, debe ser diseñada de tal manera que se garantice una perfecta estanqueidad al interior del buque.

En este apartado se define el tipo de estructura que se adoptará para el Buque Proyecto. Para ello, se divide el casco en diferentes zonas y se diseñará la estructura de cada una de ellas de tal manera que se adapte a las condiciones de trabajo específicas.

Para ello, se define la estructura en función del tipo de elementos que la constituyen, por lo que se puede clasificar en dos tipos:

 **Estructura Longitudinal:** diseño que se utiliza en aquellos buques en los que se producen grandes esfuerzos tanto en la cubierta como en el fondo; los elementos, alejados del eje neutro, aportan una mayor inercia y así se consigue una disminución de esas tensiones sobre la estructura. Se consigue con este sistema de construcción un volumen de bodega mucho más limpio, un menor peso total de los elementos estructurales y una consecuente mejora en el rendimiento propulsivo por alcanzar mayores velocidades con un menor consumo de combustible.

Los elementos principales que se utilizan son:

- o Esloras: rigidizan las cubiertas.
- o Palmejares: rigidizan el costado.
- o Vagras: rigidizan el fondo y doble fondo.

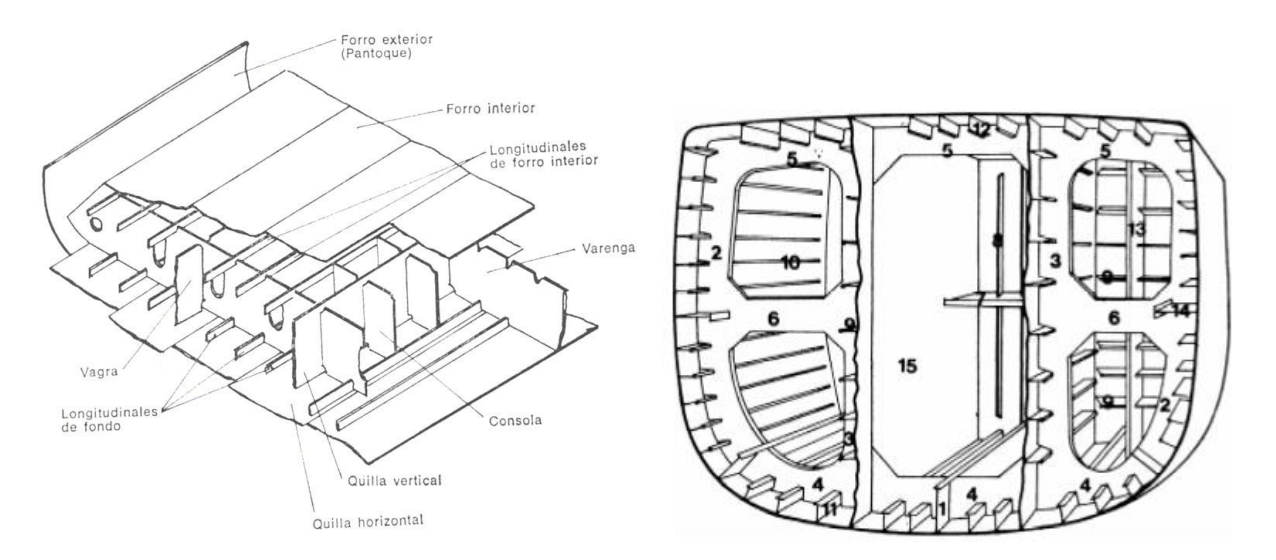

Para el Buque Proyecto se utilizará este tipo de estructura en las siguientes zonas:

- o *Zona de Cubas.*
- o *Zona Entrecubiertas.*

 **Estructura Transversal**: la base de la estructura la constituyen las cuadernas, que van reforzadas en su parte inferior por varengas. En este tipo de estructura las varengas son continuas, no así los longitudinales que aparecen segmentadas entre cuadernas.

Los elementos principales que se utilizan son:

- o Baos: rigidizan las cubiertas.
- o Bulárcamas: rigidizan el costado.
- o Varengas: rigidizan el fondo y doble fondo.

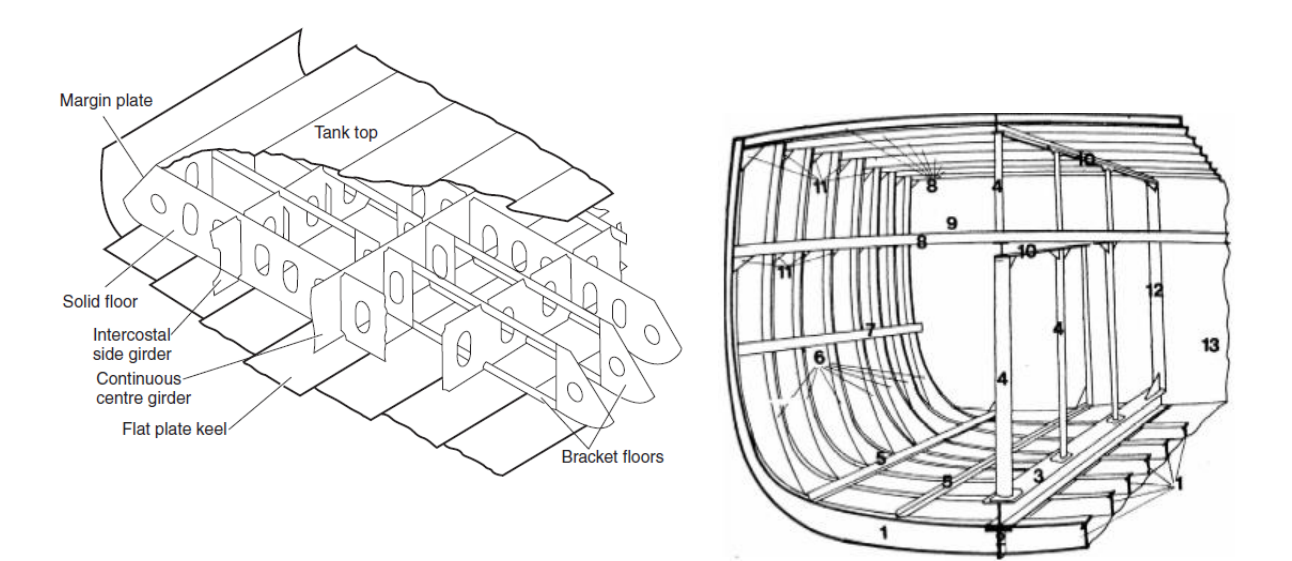

Para el Buque Proyecto se utilizará este tipo de estructura en las siguientes zonas:

- o *Doble Fondo.*
- o *Zona de Proa.*
- o *Zona de Popa.*
- o *Superestructura.*

Por tanto, se opta por una **estructura de tipo mixto** para el Buque Proyecto, la cual combina un reforzado primario longitudinal y un reforzado primario transversal.

El castillo de proa y el puente no serán objeto de estudio por no tener efecto sobre el cálculo de la cuaderna maestra; sin embargo, en ambos se adopta una estructura de tipo transversal por tratarse de zonas donde no se producen grandes esfuerzos. Por contra, cabe destacar que la idea de este anteproyecto sería diseñar la superestructura de aluminio de calidad Naval, con el fin de reducir los pesos altos, bajar el centro de gravedad y así favorecer tanto la estabilidad como la velocidad y el consumo del buque.

Por otro lado, se han de tener en consideración los esfuerzos a los que se ven sometidas las zonas de proa y popa por acción de los golpes de mar ya que esto implica un sobredimensionamiento de los espesores correspondientes a dichas zonas.

Todos los miembros estructurales no estancos tendrán aligeramientos y groeras, así como accesos adecuados, en número suficiente, pero sin que sufra detrimento la resistencia estructural.

### **3.1. ZONA DE DOBLE FONDO**

<span id="page-11-0"></span>En la zona del doble fondo la estructura será de tipo **transversal**. Se dispondrá de una quilla de cajón rectangular a lo largo de todo el buque que actúa como elemento de resistencia, como asiento para las varengas y cuadernas, y además le confiere rigidez al buque. Sin embargo, y como se ha visto en el Cuaderno 5 *"Condiciones de Carga y Estabilidad"*, las condiciones de estabilidad del Buque Proyecto son óptimas para que no requiera de un peso bajo adicional, por lo que la quilla no se rellenará de mineral de hierro, consiguiendo así una mayor ligereza para la navegación.

En la proa, el fondo se reforzará especialmente para resistir los pantocazos que puedan producirse durante la navegación, por encima de los mínimos requeridos por la Sociedad de Clasificación.

Además, se dispondrán amplias groeras en las uniones de varengas al fondo y doble fondo para facilitar el drenaje y evitar la formación de bolsas de aire.

### **3.2. ZONA DE CUBAS**

<span id="page-11-1"></span>En la zona de cubas la estructura será de tipo **longitudinal** tanto en cubiertas y costados, de tal manera que se consiga, para una misma resistencia estructural, un mayor aprovechamiento del espacio y además un aligeramiento del peso del buque consiguiendo así velocidades más elevadas con un menor consumo de combustible.

En esta zona, el espesor de los refuerzos estará condicionado por el espesor del aislante instalado en las cubas de 200 mm.

### **3.3. ZONA DE ENTRECUBIERTAS**

<span id="page-11-2"></span>Entre la cubierta principal y la superior, así como en la zona del costado comprendida entre ambas cubiertas, se adoptará una estructura de tipo **longitudinal**, ya que se trata de una estructura que va a contribuir en gran medida a la resistencia longitudinal del buque.

Se estudiarán las estructuras hasta la Cubierta Principal, de modo que, para la comprobación de resultados, se supondrá la Cubierta Superior con los mismos espesores y refuerzos que la principal.

## **3.4. ZONA DE CÁMARA DE MÁQUINAS**

<span id="page-11-3"></span>En este caso, las condiciones de carga difieren de las de la zona de cubas, por lo que la estructura será de tipo t**ransversal** en la zona situada bajo la cubierta principal.

La razón por la que en la zona situada bajo la cubierta principal se instala una estructura de este tipo es porque esta absorbe mejor los esfuerzos cortantes, producidos en mayor medida a una distancia aproximada de proa y popa igual a ¼ de la eslora del buque.

## **3.5. ZONA DE PIQUE DE PROA**

<span id="page-12-0"></span>Por las mismas razones que en la zona de cámara de máquinas, en esta zona se adoptará una estructura de tipo **transversal**, la cual se mantendrá por encima de la cubierta principal de la zona de proa.

## **3.6. ZONA DE PIQUE DE POPA**

<span id="page-12-1"></span>A lo largo de toda la sección de popa se opta por una estructura de tipo **transversal**, ya que los momentos flectores a los que están sometidas estas zonas son relativamente bajos.

## <span id="page-13-0"></span>**4. PARÁMETROS DE DISEÑO**

En la *Pt. B, Ch. 1, Sec. 2 "Symbols and Definitions"* del reglamento aplicado, se definen una serie de variables que aparecerán en las expresiones de los cálculos a realizar.

A lo largo del cuaderno se irán definiendo todos aquellos parámetros que no hayan sido reflejados en este apartado.

## **4.1. DIMENSIONES DE ESCANTILLONADO**

<span id="page-13-1"></span>Es necesario conocer las principales características del Buque Proyecto para proceder a los cálculos requeridos en este cuaderno.

De acuerdo con las reglas de la Sociedad de Clasificación fijada en los RPA, se definen los parámetros que intervienen en la formulación de dichas reglas.

## *4.1.1.Calado de Escantillonado*

<span id="page-13-2"></span>El calado de escantillonado es la distancia, en m, medida en la sección media del buque y que coincide con el calado de verano, pero se suele tomar un valor ligeramente mayor para tener un margen ante un posible aumento del peso en rosca, del peso muerto o incremento de calado tras una avería.

En el caso del Buque Proyecto, el calado de verano coincide con el calado de diseño, al cual se aplicará un margen de 200 mm. De este modo:

$$
T=7,50+0,20=7,70\ m
$$

Lo que corresponde a un desplazamiento igual a 8.217 Tn, como se muestra en la siguiente tabla de hidrostáticas:

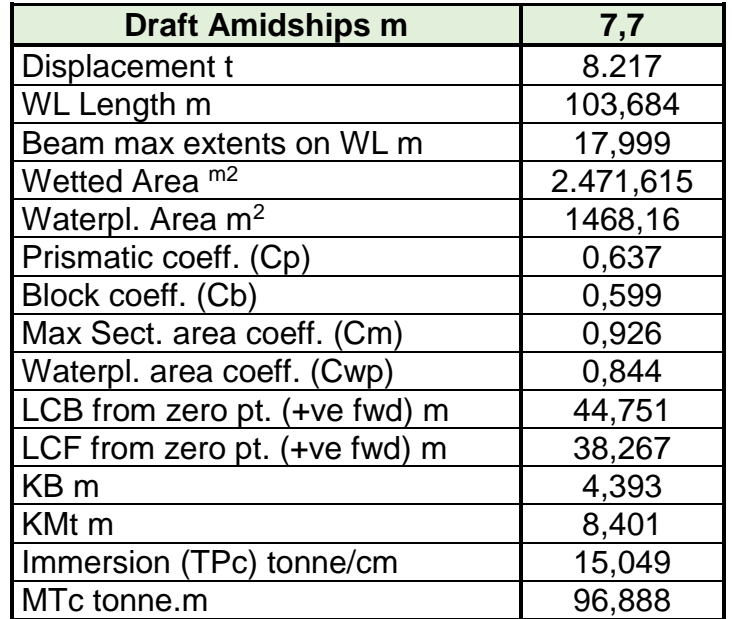

#### *4.1.2.Eslora de Escantillonado*

<span id="page-14-0"></span>La eslora de escantillonado es la distancia, en m, medida sobre la flotación para el calado de escantillonado, desde la cara de proa de la roda a la parte de popa del codaste popel, o al centro de la mecha del timón si no hay codaste popel. Esta distancia no deberá ser menor del máximo entre el 96% de la eslora total para el calado de escandillonado, y tampoco debe exceder del 97% de la eslora total para el calado de escantillonado considerado.

> $L_{flt} = L_{pp} = 96,70 \ m$  $L_{min} = 0.96 \cdot 96.70 = 92.83$  m

 $L_{\text{max}} = 0.97 \cdot 96.70 = 93,80 \text{ m} 6 L_{\text{pp}} (\text{si } \text{es } \text{menor } \text{que } 93,80 \text{ m})$ 

De manera que se opta por hacer una media entre el máximo y el mínimo para obtener la eslora de escantillonado:

$$
L = 0.97 \cdot L_{fft} = 93,80 \; m
$$

#### *4.1.3.Manga de Escantillonado*

<span id="page-14-1"></span>La manga de trazado es la máxima manga, en m, medida en el centro del buque bajo la cubierta resistente.

$$
B=18,00\ m
$$

#### *4.1.4.Puntal de Escantillonado*

<span id="page-14-2"></span>Distancia vertical, en m, desde la línea base a la cubierta continua más alta medida en el centro del buque.

$$
D_{sup} = 11,00 m
$$

#### *4.1.5.Coeficiente de Bloque*

<span id="page-14-3"></span>Es el coeficiente de bloque correspondiente al calado de escantillonado, la eslora de escantillonado, y la manga de trazado

$$
CB = \frac{\Delta}{1,025 \cdot L \cdot B \cdot T} = \frac{8.217}{1,025 \cdot 93,80 \cdot 18,00 \cdot 7,70} = \mathbf{0,616}
$$

#### *4.1.6.Clara Reglamentaria entre Cuadernas*

<span id="page-15-0"></span>Como se ha establecido en el Cuaderno 4 *"Cálculos de Arquitectura Naval"*, la separación de cuadernas será la siguiente:

- **Zona de Popa**: desde el extremo de popa hasta el mamparo de proa de la cámara de máquinas (C45) se define una separación entre cuadernas de 600 mm.
- **Zona Central**: (C45 a C147) se define una separación entre cuadernas de 650 mm.
- **Zona de Proa**: desde el mamparo de colisión (C147) hasta el extremo de proa se define una separación entre cuadernas de 600 mm.

De modo que para escantillonar la cuaderna maestra se aplicará la separación entre cuadernas de **650 mm**.

#### *4.1.7.Dimensiones Finales de Escantillonado*

<span id="page-15-1"></span>A continuación, se muestra la tabla resumen con los parámetros que se van a utilizar para los cálculos.

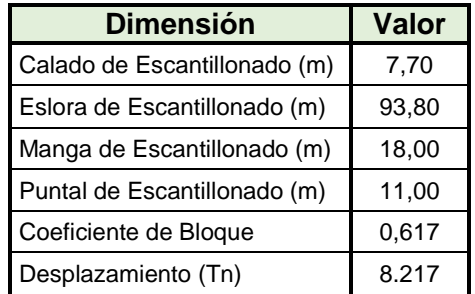

## **4.2. SEPARACIÓN DE REFUERZOS**

<span id="page-15-2"></span>En este apartado se procede a realizar la descripción de la configuración de los refuerzos de las diferentes zonas de una sección maestra. Para ello se tomará como referencia la sección representativa del buque de referencia "Jocay".

#### **Anillo Transversal (Varengas, Bulárcamas, Baos Reforzados)**

El reglamento, en su *Pt. B, Ch. 4, Sec 4 [5.2],* indica que se debe disponer de varengas llenas formadas por planchas a una distancia que no exceda los 3 m.

La separación entre varengas será de una clara de cuaderna, esto es, **650 mm**.

En la zona del buque a estudiar, se situarán las varengas del doble fondo, bulárcamas, baos reforzados bajo cubierta y mamparos estancos cada 6 claras de cuaderna (separación entre cuadernas de 650 mm), cerrando los anillos transversales, lo que supone un espaciado de **3.900 mm**.

A su vez, las varengas estarán reforzadas por una serie de pletinas espaciadas **1.100 mm** como máximo entre sí.

#### **Separación de Vagras**

El reglamento, en su *Pt. B, Ch. 4, Sec 4 [5.3]* establece una separación máxima entre vagras adyacentes de 4.500 mm.

De este modo, se colocarán dos vagras a cada costado; una vagra central y una lateral, las cuales servirán de refuerzo a la chapa de doble fondo. De este modo, se sitúa una a **1.000** mm de crujía y la siguiente a **3.700 mm** de la anterior (4.700 mm de crujía).

#### **Elementos Longitudinales**

Se emplearán longitudinales para dotar a la cubierta de resistencia longitudinal, siendo la separación entre éstos de **550 mm**.

A su vez, se dispondrán de refuerzos longitudinales de costado cada **575 mm**.

La luz de ambos refuerzos coincidirá con la separación entre anillos transversales (6 claras de cuaderna), lo que equivale a **3.900 mm.**

#### **Puntales**

Se han ubicado puntales para reducir la luz de los baos reforzados y así las tensiones soportadas por los mismos. De este modo, se sitúa un puntal a **2.000 mm** de crujía y otro a **3.100 mm** del anterior (5.100 mm de crujía). En sentido longitudinal y sobre la cubierta principal, los puntales estarán separados cada 13 claras de cuaderna, lo que equivale a **8.450 mm.**

#### **Mamparos Estancos**

Los mamparos transversales estancos que separan las cubas de carga dispondrán de refuerzos verticales cada **550 mm.**

En la siguiente página, se muestra una tabla resumen con la configuración de dichos refuerzos:

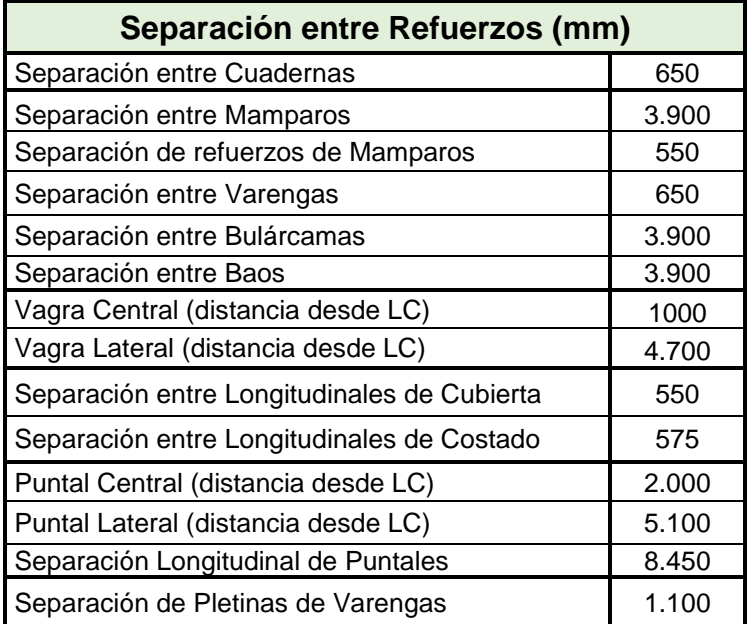

## **4.3. MATERIALES**

<span id="page-17-0"></span>El casco se construirá con chapas y perfiles de acero calidad Naval, fabricadas por procedimiento aprobado por la Sociedad de Clasificación *(Pt. B, Ch. 4, Sec. 1).*

Se utilizará en general calidad Naval A, y se prestará especial atención al uso de calidades D, E y Z en aquellas zonas donde lo requiera el reglamento de la clasificadora y la buena práctica del diseño naval actual.

En las cubas de congelación se tendrá en cuanta una temperatura de -25/-30 grados centígrados, construyéndose en calidad Naval D.

Todos estos aceros (A-E) utilizados en la construcción naval, se denominan aceros dulces cuyo contenido en carbono se sitúa entre el 0,15% y el 0,26%, casi hierro puro, que además es muy dúctil y resistente a la corrosión y se puede soldar con una técnica adecuada.

Las principales características de estos tipos de aceros dulces se extraen de las siguientes tablas del reglamento:

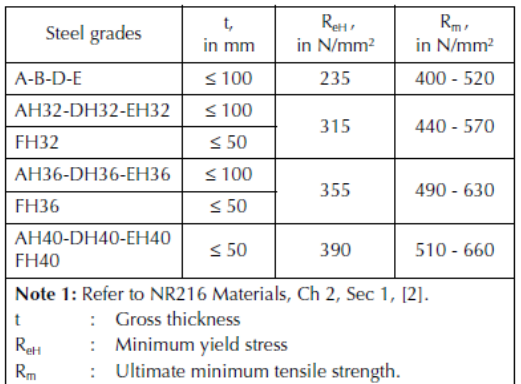

#### Table 1: Mechanical properties of hull steels

#### Table 4 : Material grade requirements for classes I, II and III

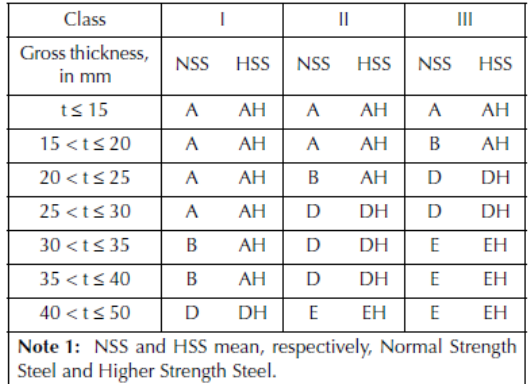

**Módulo de Young**

$$
E=2.06\cdot10^5\ N/m^2
$$

**Carga de Rotura**

$$
R_m = \sigma_R = 400 - 520 N/mm^2
$$

**Límite Elástico**

$$
R_y = \sigma_E = 235N/mm^2
$$

**Coeficiente de Poisson**

 $μ = 0,3$ 

**Alargamiento**

 $\epsilon = 22\%$ 

### **4.4. ESPESOR DE CORROSIÓN**

<span id="page-18-0"></span>A los cálculos de espesores de plancha hay que añadirles un espesor adicional, el valor del factor de corrosión  $t_k$ , en previsión del desgaste por efecto de la corrosión durante su uso normal. Su valor, en función del límite elástico del acero, es el que se especifica en la siguiente tabla (Pt. B, Ch. 4, Sec. 1 – [2.3]).

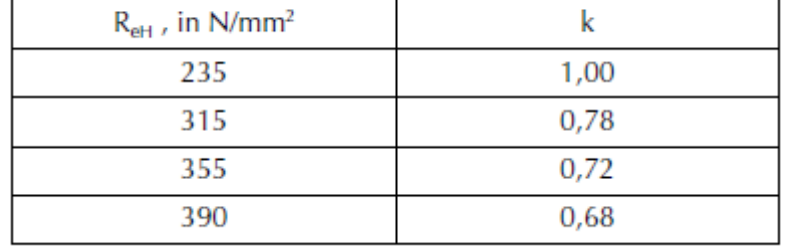

#### Table 2 : Material factor k

En popa, el cajón de entrada de la panga se reforzará especialmente para el choque con chapa de 40 mm de espesor.

## <span id="page-19-0"></span>**5. PARÁMETROS DE MOVIMIENTO DEL BUQUE**

A la hora de realizar los cálculos de los distintos elementos, se hará uso de una serie de valores y dimensiones comunes que se muestran en la siguiente tabla del reglamento Bureau Veritas *(Pt. B, Ch. 1, Sec.2 "Symbols and Definitions"):*

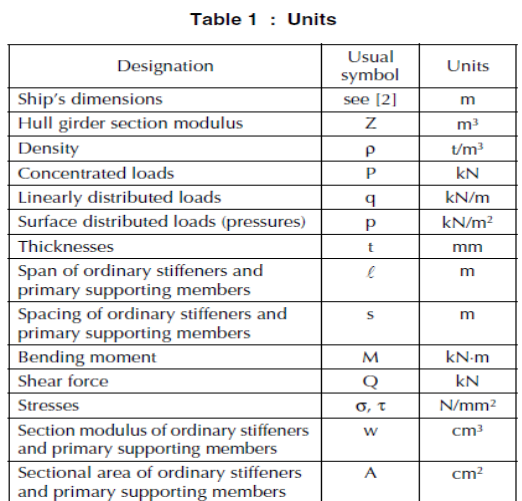

Algunos de los valores que se van a aplicar y que no se muestran en la tabla se obtienen a continuación.

## **5.1. COEFICIENTE DE NAVEGACIÓN**

<span id="page-19-1"></span>Se obtienen los coeficientes de navegación en el reglamento *Bureau Veritas, (Pt. B, Ch. 5, Sec. 1 – [2.6]).*

Como se ha fijado en los RPA del Buque Proyecto, la navegación será del tipo "unrestricted navigation". De este modo, se extraen de la tabla correspondiente los siguientes coeficientes:

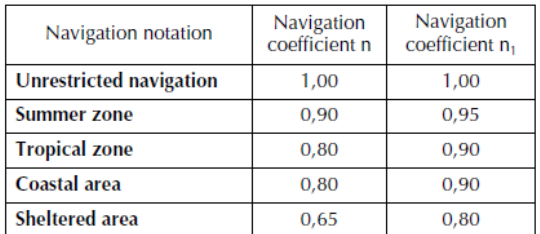

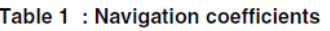

Por lo que los coeficientes de navegación que se utilizarán para los cálculos son:

$$
n = 1
$$

$$
n_1 = 1
$$

#### **5.2. NÚMERO DE FROUDE**

<span id="page-20-0"></span>Se obtiene el número de Froude en el reglamento Bureau Veritas, (Pt. B, Ch. 5, Sec. 2 "Hull Girder Loads").

$$
F = 0,164 \cdot \frac{V}{\sqrt{L}} = 0,164 \cdot \frac{19,00}{\sqrt{93,80}} = 0,321
$$

Donde V es la velocidad máxima de servicio en nudos. Se toman **19 nudos**.

#### **5.3. PARÁMETRO DE OLA**

<span id="page-20-1"></span>Se obtiene el parámetro que define la ola en el reglamento *Bureau Veritas, (Pt. B, Ch. 5, Sec. 2 "Hull Girder Loads").*

Para buques con una eslora comprendida entre 90 m y 300 m, la expresión que se aplica es la siguiente:

$$
C = 10,75 - \left(\frac{300 - L}{100}\right)^{1,5} = 10,75 - \left(\frac{300 - 93,80}{100}\right)^{1,5} = 7,789
$$

### **5.4. PARÁMETRO DE OLA EN m**

<span id="page-20-2"></span>Se obtiene el parámetro que definen la ola en metros, para buques con una eslora menor de 350 m, en el reglamento Bureau Veritas, *(Pt. B, Ch. 5, Sec. 3 "Ship Motions and Accelerations").*

$$
h_w = 11,44 - \left(\frac{L - 250}{110}\right)^3 = 11,44 - \left(\frac{93,80 - 250}{110}\right)^3 = 14,30 \text{ m}
$$

### **5.5. PARÁMETRO DE ACELERACIÓN Y MOVIMIENTO**

<span id="page-20-3"></span>Se obtiene el parámetro de aceleración y movimiento en el reglamento Bureau Veritas, *(Pt. B, Ch. 5, Sec. 3 "Ship Motions and Accelerations").*

$$
a_B = n \cdot \left(0.76 \cdot F + 1.875 \cdot \frac{h_W}{L}\right) = 1 \cdot \left(0.76 \cdot 0.321 + 1.875 \cdot \frac{14.30}{93.80}\right) = \mathbf{0.530 m/s^2}
$$

### **5.6. VALOR DE REFERENCIA DEL MOVIMIENTO RELATIVO DEL BUQUE (h1)**

<span id="page-21-0"></span>El movimiento relativo del buque es la traslación vertical oscilatoria de la línea de flotación en el costado del buque. Es medido, con su signo, desde la flotación al calado T, asumiendo que es simétrico a ambos lados de la embarcación.

Se considera el buque en las siguientes condiciones:

- Buque adrizado: las olas producen un movimiento del barco en el plano X-Z.
- Buque escorado: las olas producen un movimiento del barco en los planos X-Y e Y-Z.

El valor de referencia de este parámetro para el buque adrizado, para la sección maestra (0,3·L < x < 0,7·L), se obtiene del reglamento *(Pt. B, Ch. 5, Sec. 3 – [3.3]).*

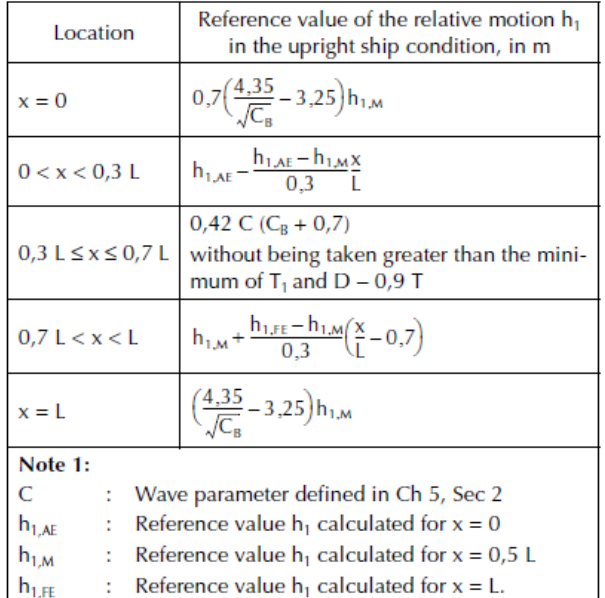

#### Table 4 : Reference value of the relative motion h, in the upright ship condition

$$
h_1 = 0.42 \cdot C \cdot (CB + 0.7) = 0.42 \cdot C \cdot (CB + 0.7) = 4.307 \, m
$$

No siendo mayor que:  $T = 7,70 \text{ m}$  ó  $D - 0.9 \cdot T = 11,00 - 0.9 \cdot 7,70 = 4,07 \text{ m}$ 

Por lo que:

$$
h_1=\mathbf{4},\mathbf{07}\ m
$$

#### **5.7. VALORES MÁXIMOS DE REFERENCIA DE LAS ACELERACIONES**

<span id="page-22-0"></span>Los valores de referencia de las aceleraciones longitudinal, transversal y vertical para el buque adrizado se extraen de *Pt. B, Ch. 5, Sec. 3 – [3.4]* del reglamento.

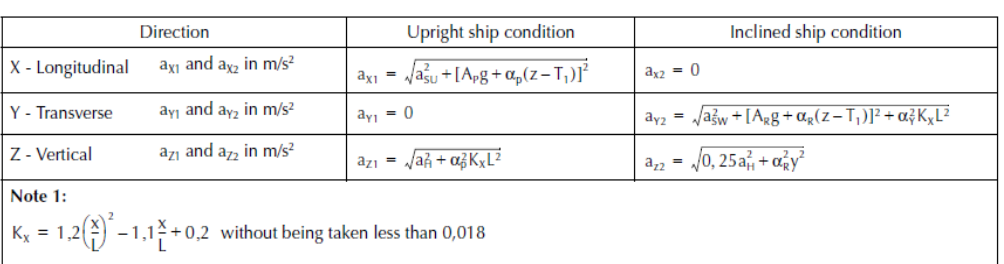

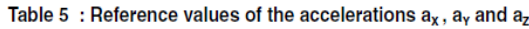

#### X – Longitudinal

$$
a_{x1} = \sqrt{a_{sU}^2 + [A_p \cdot g + \alpha_p \cdot (z - T_1)]^2}
$$

Cuyos parámetros que definen la expresión son los siguientes:

asu (aceleración de las olas en m/s<sup>2</sup>) = 0,5 m/s<sup>2</sup>, (Pt. B, Ch. 5, Sec. 3 – [2.1]).

g (gravedad en m/s<sup>2</sup>) = 9,81 m/s<sup>2</sup>.

 $T_1$  (calado de escantillonado en m) = 7,70 m.

z (posición vertical del punto de diseño) = 0 m (se toma la línea base).

A<sub>p</sub> (amplitud de cabeceo en radianes), T<sub>p</sub> (periodo de cabeceo en s), α<sub>p</sub> (aceleración de cabeceo en rad/s<sup>2</sup> ), *(Pt. B, Ch. 5, Sec. 3 - [2.5]).*

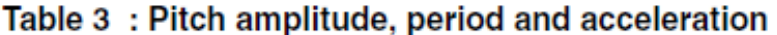

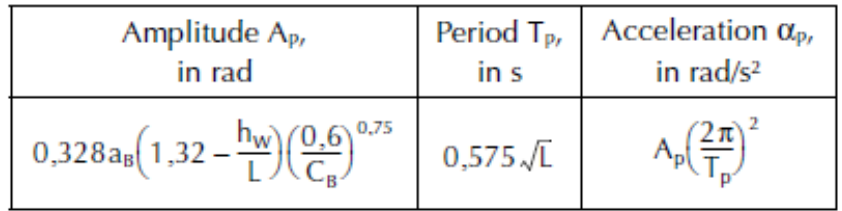

donde:

$$
A_p = 0.328 \cdot 0.530 \cdot \left(1.32 - \frac{14.30}{93.80}\right) \cdot \left(\frac{0.6}{0.617}\right)^{0.75} = 0.199 \, m/s^2
$$

$$
T_p = 0.575 \cdot \sqrt{93.80} = 5.569 \, s
$$

$$
\alpha_p = 0.197 \cdot \left(\frac{2 * \pi}{5,569}\right)^2 = 0.253 \, rad/s^2
$$

$$
a_{x1} = \sqrt{0.5^2 + [0.199 \cdot 9.81 + 0.253 \cdot (0 - 7.70)]^2} = 0.500 \, m/s^2
$$

Y – Transversal

$$
a_{y1} = \mathbf{0} \, \mathbf{m/s^2}
$$

Z – Vertical

$$
a_{Z1} = \sqrt{a_H^2 + \alpha_p^2 \cdot K_X \cdot L^2}
$$

Cuyos parámetros que definen la expresión son los siguientes: a<sup>H</sup> (aceleración de tiro en m/s<sup>2</sup> ) = a<sup>B</sup> · g, *(Pt. B, Ch. 5, Sec. 3 – [2.3]).* x (posición longitudinal del punto de diseño en m) =  $0.5 \cdot L$  m.

$$
a_H = a_B \cdot g = 0,530 \cdot 9,81 = 5,204 \, m/s^2
$$
\n
$$
K_X = 1,2 \cdot \left(\frac{x}{L}\right)^2 - 1,1 \cdot \left(\frac{x}{L}\right) + 0,2 = 1,2 \cdot 0,5^2 - 1,1 \cdot 0,5 + 0,2 = -0,05 < 0,018
$$
\npor lo tanto  $K_X = 0,018$ 

 $a_{Z1} = \sqrt{5,204^2 + 0,253^2 \cdot 0,018 \cdot 93,80} = 6,102 \ m/s^2$ 

### **5.8. PARÁMETROS DE CABECEO**

<span id="page-23-0"></span>Los parámetros de cabeceo del buque (amplitud, periodo y aceleración), calculados en el apartado anterior, se extraen de Pt. B, Ch. 5, Sec. 3 – [2.5] del reglamento Bureau Veritas

$$
A_p = 0.328 \cdot 0.530 \cdot \left(1.32 - \frac{14.30}{93.80}\right) \cdot \left(\frac{0.6}{0.617}\right)^{0.75} = 0.199 \ m/s^2
$$

$$
T_p = 0.575 \cdot \sqrt{93.80} = 5.569 s
$$

$$
\alpha_p = 0.197 \cdot \left(\frac{2 * \pi}{5,569}\right)^2 = 0.253 \, rad/s^2
$$

## **5.9. RESULTADOS**

<span id="page-24-0"></span>Los resultados obtenidos se muestran en la siguiente tabla resumen:

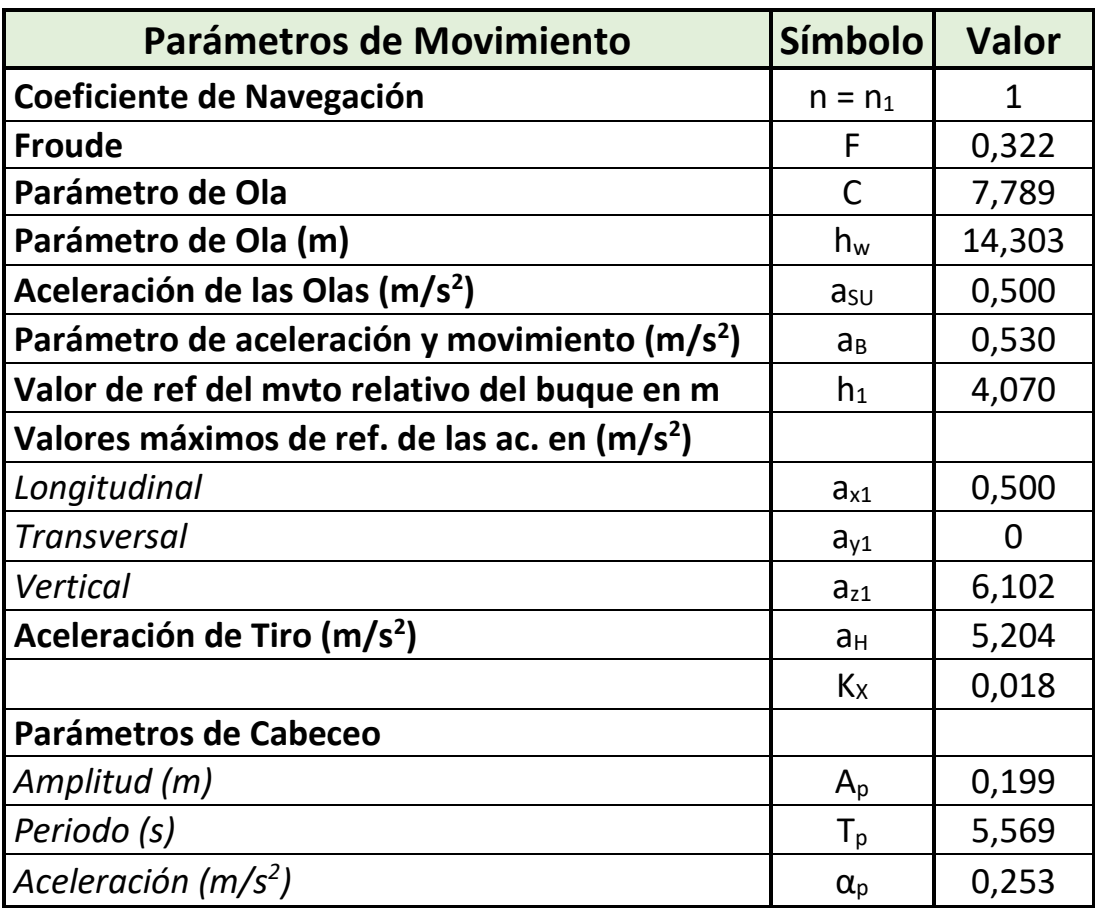

## <span id="page-25-0"></span>**6. MÓDULO RESISTENTE Y MOMENTO DE INERCIA**

El módulo o momento resistente es la magnitud, en  $m<sup>3</sup>$ , que caracteriza la resistencia de una estructura sometida a flexión. Se calcula a partir de la forma y dimensiones de la sección transversal, en este caso la sección maestra, y representa la relación entre las tensiones máximas sobre ella y el esfuerzo de flexión aplicado.

Es por ello que, en un primer momento, se diseña la cuaderna maestra como se adjunta en el ANEXO I con las separaciones indicadas en el apartado 4.2 de este Cuaderno.

Como indica el reglamento, el módulo máximo, en m<sup>3</sup>, respecto al eje neutro transversal dentro de 0,4·L de la sección media se calcula a partir de la siguiente expresión:

$$
Z'_R = \frac{M_{SW} + M_{WV}}{\sigma_{1_{ALL}}} \cdot 10^{-3} = \frac{M_{SW} + M_{WV}}{175} \cdot 10^{-3}
$$

De manera que se necesita calcular previamente los momentos flectores de diseño dentro de 0,4·L de la sección media, tanto en aguas tranquilas *(Pt. B. Ch. 5, Sec. 2 – [2.2])* como en olas *(Pt. B. Ch. 5, Sec. 2 – [3.1]),* siguiendo el reglamento aplicado.

En Aguas Tranquilas:

$$
M_{SW_H} = 175 \cdot n_1 \cdot C \cdot L^2 \cdot B \cdot (CB + 0.7) \cdot 10^{-3} - M_{WV_H} \text{ (quebranto)}
$$
  

$$
M_{SW_H} = 175 \cdot 1 \cdot 7,789 \cdot 93,80^2 \cdot 18 \cdot (0.617 + 0.7) \cdot 10^{-3} - 144.610,79
$$
  
= **139.695,00 kN·m**

$$
M_{SW_S} = 175 \cdot n_1 \cdot C \cdot L^2 \cdot B \cdot (CB + 0.7) \cdot 10^{-3} + M_{WV_S} \quad (arrufo)
$$
  
\n
$$
M_{SW_S} = 175 \cdot 1 \cdot 7,789 \cdot 93,80^2 \cdot 18 \cdot (0.617 + 0.7) \cdot 10^{-3} - 178.706,52
$$
  
\n= 105.599.31 kN·m

En Olas:

$$
M_{WV_H} = 190 \cdot F_M \cdot n \cdot C \cdot L^2 \cdot B \cdot CB \cdot 10^{-3} \quad (quebranto)
$$
  

$$
M_{WV_H} = 190 \cdot 1 \cdot 1 \cdot 7{,}789 \cdot 93{,}80^2 \cdot 18 \cdot 0{,}617 \cdot 10^{-3} = 144.610{,}79 \text{ kN} \cdot \text{m}
$$

$$
M_{WV_S} = -110 \cdot F_M \cdot n \cdot C \cdot L^2 \cdot B \cdot (CB + 0.7) \cdot 10^{-3} \quad (arrufo)
$$
  

$$
M_{WV_S} = -110 \cdot 1 \cdot 1 \cdot 7,789 \cdot 93,80^2 \cdot 18 \cdot (0.617 + 0.7) \cdot 10^{-3} = -178.706,52 kN \cdot m
$$

donde:

 $F_M$  = factor de distribución. Para la sección maestra se toma valor 1.

| Hull transverse section location | Distribution factor $F_M$ |
|----------------------------------|---------------------------|
| $0 \le x < 0.4$ L                | $2,5\frac{X}{I}$          |
| $0,4$ L $\leq$ x $\leq$ 0,65 L   |                           |
| $065 L < x \leq L$               | $2,86(1-\frac{x}{1})$     |

Table 1 : Distribution factor  $F_M$ 

Sin embargo, se podría dar la situación en la que una o varias condiciones de carga excedan estos momentos flectores de diseño, incrementando el valor del módulo obtenido a partir de los momentos flectores de diseño. Es por ello que este cuaderno se ha realizado a partir de un procedimiento simplificado que consiste en aplicar el valor del módulo mínimo para la sección maestra, cuyo valor se obtiene de la siguiente manera (Pt. B. Ch. 6, Sec. 2 – [4.2]):

$$
Z'_{R,MIN} = n_1 \cdot C \cdot L^2 \cdot B \cdot (CB + 0.7) \cdot k \cdot 10^{-6}
$$

$$
Z'_{R,MIN} = 1 \cdot 7{,}789 \cdot 93{,}80^2 \cdot 18 \cdot (0{,}617 + 0{,}7) \cdot 1 \cdot 10^{-6} = 1{,}625 \, m^3
$$

Además, los módulos mínimos requeridos por la Sociedad de Clasificación para el fondo y la cubierta se obtienen a partir de las siguientes expresiones:

$$
Z_{R_{fondo}} = \frac{M_{SWS} + M_{WVS}}{\sigma_{1,ALL}} \cdot 10^{-3} = \frac{105.599,31 + 178.706,52}{175} \cdot 10^{-3} = 1,625 m^3
$$

$$
Z_{R_{cubic}tau_a} = \frac{M_{SWH} + M_{WVH}}{\sigma_{1,ALL}} \cdot 10^{-3} = \frac{139.695,00 + 144.610,79}{175} \cdot 10^{-3} = 1,625 \ m^3
$$

Una vez obtenido este resultado, se procede al cálculo del momento de inercia mínimo (IY) de la sección media, en m<sup>4</sup> , sobre su eje neutro horizontal, *(Pt. B, Ch. 6, Sec. 2 – [4.3]),* el cual no puede ser menor que:

$$
I_{y,min} = 3 \cdot \frac{n}{n_1} \cdot Z'_{R,MIN} \cdot L \cdot 10^{-2}
$$
  

$$
I_{y,min} = 3 \cdot \frac{1}{1} \cdot 1,625 \cdot 93,80 \cdot 10^{-2} = 4,572 \text{ m}^4
$$

Teniendo en cuenta que la inercia de este tipo de buques es mayor que la inercia mínima requerida por el reglamento, para los cálculos se tomará un **momento de inercia** de la sección maestra de **10,00 m<sup>4</sup> .**

De este modo, se llevarán a cabo los cálculos estructurales a partir de una estimación del módulo resistente; sin embargo, al final de este Cuaderno y con la sección completamente definida, se calculará el verdadero módulo resistente de la sección, el cual debe ser mayor al calculado por el reglamento.

## <span id="page-28-0"></span>**7. PROCEDIMIENTO DE CÁLCULO: CARGAS DE DISEÑO**

En este apartado se procede a explicar el procedimiento de cálculo de las presiones en cada caso.

Las cargas locales, definidas en el Bureau Veritas, hacen referencia a las presiones y fuerzas que actúan directamente sobre cada uno de los elementos que forman la estructura (planchas, refuerzos primarios y refuerzos secundarios). Dichas fuerzas pueden deberse al efecto del mar *(Pt. B, Ch. 5, Sec. 5 "Sea Pressures"),* o bien a las aceleraciones provocadas en cargas internas dentro del casco *(Pt. B, Ch. 5, Sec. 6 "Internal Pressures and Forces").*

El reglamento distingue varios tipos de cargas que actúan localmente sobre los elementos estructurales del buque y que obligan a reforzar la estructura. Son las siguientes (Pt. B, Ch. 5, Sec.  $1 - [1]$ ):

- **Cargas de aguas tranquilas:** actúan sobre el buque en una situación de aguas calmadas estando éste en reposo. Están constituidas por las presiones hidrostáticas externas por el mar, y por las presiones y fuerzas estáticas inducidas por los pesos internos del buque.
- **Cargas de ola e inerciales:** aquellas debidas a las olas y a los movimientos del buque. Están constituidas por las presiones externas debidas a las olas del mar, y las presiones y fuerzas inerciales debidas a las aceleraciones sobre los pesos internos del buque.
- **Cargas dinámicas:** aquellas cuya duración es mucho menor que el periodo de las olas inducidas y que están constituidas por las presiones de impacto y el "sloshing".

Por otro lado, existen unas cargas debidas al efecto que producen todas las fuerzas actuando de manera conjunta sobre el buque, el cual se modeliza como una viga. Son las cargas del buque viga, las cuales se estudiarán en el apartado 7 de este Cuaderno para el cálculo de los espesores de las estructuras.

En el reglamento, *(Pt. B, Ch. 5, Sec. 4 – [2]),* se definen las cuatro condiciones de carga ("a", "b", "c", y "d"), de manera que las condiciones "a" y "b" se refieren a buques en situación adrizada, mientras que "c" y "d" se refieren a la condición inclinada. Para los cálculos requeridos en este cuaderno, se estudiarán las dos primeras condiciones.

Es fundamental realizar un estudio detallado de todas las presiones ya que será la más desfavorable la que condicionará el escantillonado local de la estructura.

## <span id="page-29-0"></span>**7.1. PRESIONES INDUCIDAS POR AGUAS TRANQUILAS (pS)**

#### *7.1.1.Presión Externa en el Costado y Fondo del Buque.*

<span id="page-29-1"></span>Según se indica en el reglamento Bureau Veritas (Pt. B, Ch. 5, Sec. 5 – [1.1]), la presión inducida por las aguas tranquilas en el fondo del buque y en los costados por debajo de la flotación, en kN/m<sup>2</sup>, se calcula a partir de la siguiente expresión:

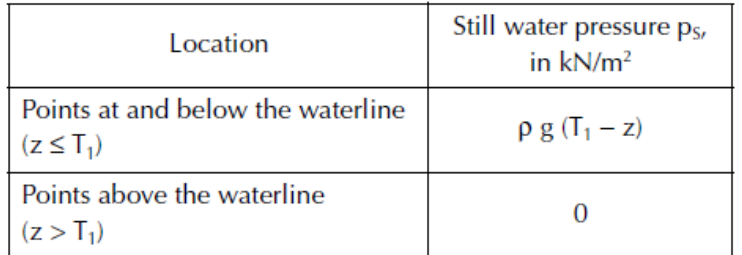

#### Table 1 : Still water pressure

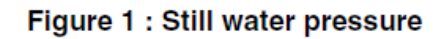

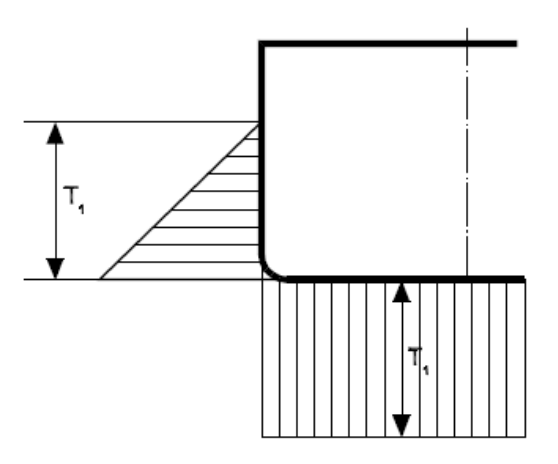

$$
p_S = \rho \cdot g \cdot (T_1 - z)
$$

donde

- $p =$  densidad de agua salada en Tn/m<sup>3</sup>
- $g =$  gravedad en m/s<sup>2</sup>.
- $T =$  calado de escantillonado, en m.
- z = posición del punto de diseño, en m.

### *7.1.2.Presión en Cubiertas de Acomodación*

<span id="page-30-0"></span>El reglamento Bureau Veritas (Pt. B, Ch. 5, Sec. 6 – [7]) indica que, para cubiertas de acomodación, la presión en kN/m<sup>2</sup> la definirá el diseñador y, en general, no se tomará menor que los valores extraídos de la siguiente tabla:

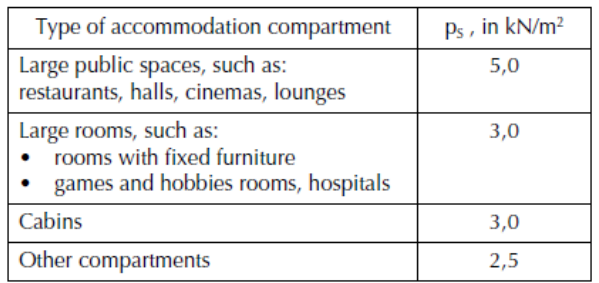

#### Table 11 : Minimum still water deck pressure in accommodation compartments

### *7.1.3.Presión Interna de Tanques de Doble Fondo*

<span id="page-30-1"></span>Según se indica en el reglamento Bureau Veritas (Pt. B, Ch. 5, Sec. 6 – [1.1.1]), la presión interna de los tanques de líquidos en aguas tranquilas, en kN/m<sup>2</sup>, será la mayor de las siguientes expresiones:

$$
p_S = \rho_L \cdot g \cdot (z_L - z)
$$
  

$$
p_S = \rho_L \cdot g \cdot (z_{TOP} - z) + 100 \cdot p_{PV}
$$

Nunca menor que:

$$
p_S = \rho_L \cdot g \cdot \left(\frac{0.8 \cdot L_1}{420 - L_1}\right)
$$

donde:

 $p_{L}$  = densidad, en Tn/m<sup>3</sup>, del líquido transportado.

z<sup>L</sup> = coordenada z, en m, del punto más alto del líquido.

$$
z_L=z_{TOP}+0.5\cdot(z_{AP}-z_{TOP})
$$

zTOP = coordenada z, en m, del punto más alto del tanque.

zAP = coordenada z, en m, de la línea de trazado de la cubierta hasta la cual se extienden los atmosféricos del tanque, no tomada menor que ztop. Se toma a 1,5 m desde la cubierta superior.

$$
Z_{AP} = 11,00 + 1,5 = 12,50 \ m
$$

pPV = presión de ajuste, en bar, de las válvulas de seguridad. Se toman 0,7 bar.

## <span id="page-31-0"></span>**7.2. PRESIONES INDUCIDAS POR OLAS (pw)**

### *7.2.1.Presión Externa en el Costado y Fondo del Buque.*

<span id="page-31-1"></span>Como se indica en el reglamento Bureau Veritas (Pt. B, Ch. 5, Sec. 5 – [2.1]), para el buque adrizado en la condición de carga "a" y "b", la presión inducida bajo la línea de flotación por las olas en las planchas del fondo y del costado del buque, en kN/m<sup>2</sup>, se obtiene a partir de la formulación extraída de la siguiente tabla:

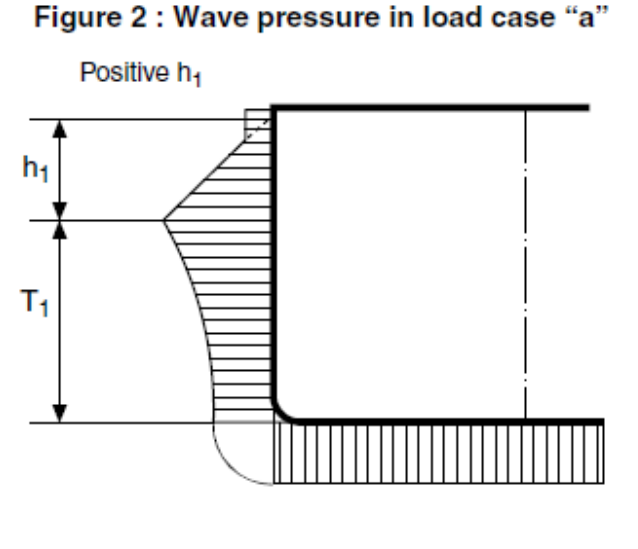

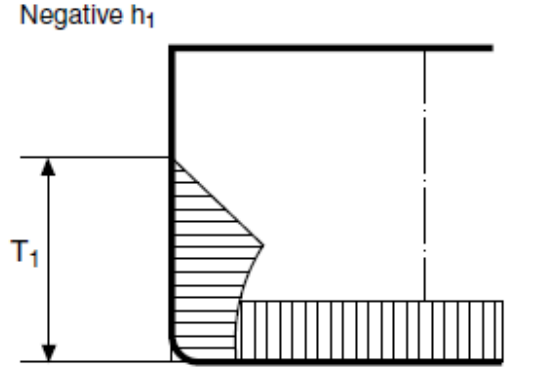

Figure 3 : Wave pressure in load case "b"

n

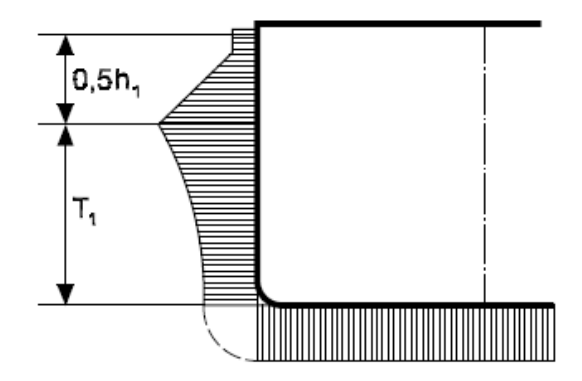

| Location                                                                   | Wave pressure $p_w$ , in $kN/m^2$                                                                                      |                                                                                |  |
|----------------------------------------------------------------------------|----------------------------------------------------------------------------------------------------|--------------------------------------------------------------------------------|--|
|                                                                            | Crest                                                                                                    | Trough                                                                         |  |
| Bottom and sides below<br>the waterline<br>$(z \leq T_1)$                  | $-2\pi(T_1-z)$<br>pghe                                                                                                 | $-2\pi(T_1-z)$<br>$-\rho$ ghe<br>without being taken less than $\rho g(z-T_1)$ |  |
| Sides above the waterline $\vert \rho g(T_1 + h - z) \vert$<br>$(z > T_1)$ | without being taken, for case "a" only, less than 0,15 $\varphi_1$ $\varphi_2$ L                                       | 0,0                                                                            |  |
| Note 1:<br>$h = C_{F1} h_1$<br>$C_{F1}$<br>÷.                              | Combination factor, to be taken equal to:<br>• $C_{F1} = 1.0$ for load case "a"<br>• $C_{F1} = 0.5$ for load case "b". |                                                                                |  |

Table 4 : Wave pressure on sides and bottom in upright ship conditions (load cases "a" and "b")

$$
p_w = \rho \cdot g \cdot h \cdot e^{\frac{-2 \cdot \pi \cdot (T_1 - z)}{L}}
$$

donde

 $h = C_{F1} \cdot h_1$ 

 $C_{F1}$  = 1,0 para condición de carga "a".

 $C_{F1}$  = 0,5 para condición de carga "b".

#### *7.2.2.Presión Inercial en Cubiertas de Acomodación*

<span id="page-32-0"></span>Como se indica en el reglamento Bureau Veritas (Pt. B, Ch. 5, Sec. 6 – [7]), para el buque adrizado en la condición de carga "a" y "b", la presión inducida por las olas en las cubiertas principal, en  $kN/m^2$ , se obtiene a partir de la siguiente expresión extraída de la tabla:

| <b>Still Water and lifertial pressures</b> |                                  |                                                                                                    |  |
|--------------------------------------------|----------------------------------|----------------------------------------------------------------------------------------------------|--|
| Ship<br>condition                          | Loa<br>d<br>case                 | Still water pressure $p_s$<br>and inertial pressure $p_w$ , in $kN/m^2$                                                                                                    |  |
| Still water                                |                                  | The value of $p_s$ is to be defined by the<br>Designer, without being taken less than<br>the values in Tab 11 depending on the<br>type of the accommodation compartment.                                                                      |  |
| Upright<br>(positive<br>heave<br>motion)   | "a"                              | No inertial pressure                                                                                                    |  |
|                                            | $\mathbf{a}^{\prime\prime}$      | $p_W = p_S \frac{a_{Z1}}{g}$                                                                                                    |  |
| Inclined                                   | $^u e''$<br>$^{\prime\prime}$ d" | The inertial pressure transmitted to the<br>deck structures in inclined condition<br>may generally be disregarded. Specific<br>cases in which this simplification is not<br>deemed permissible by the Society are<br>considered individually. |  |

Table 10 : Accommodation Still water and inertial pressures

$$
p_W("b") = p_s \cdot \frac{a_{Z1}}{g}
$$

### *7.2.3.Presión Interna de Tanques de Doble Fondo*

<span id="page-33-0"></span>Siguiendo el reglamento Bureau Veritas (Pt. B, Ch. 5, Sec. 6 – [1.1.2]), los valores de presión interna en tanques de doble fondo en las condiciones de carga "a" y "b" son los que se extraen de las expresiones que se muestran a continuación.

A su vez, se ha de comprobar que se cumple la siguiente condición:

$$
p_S + p_W \geq 0
$$

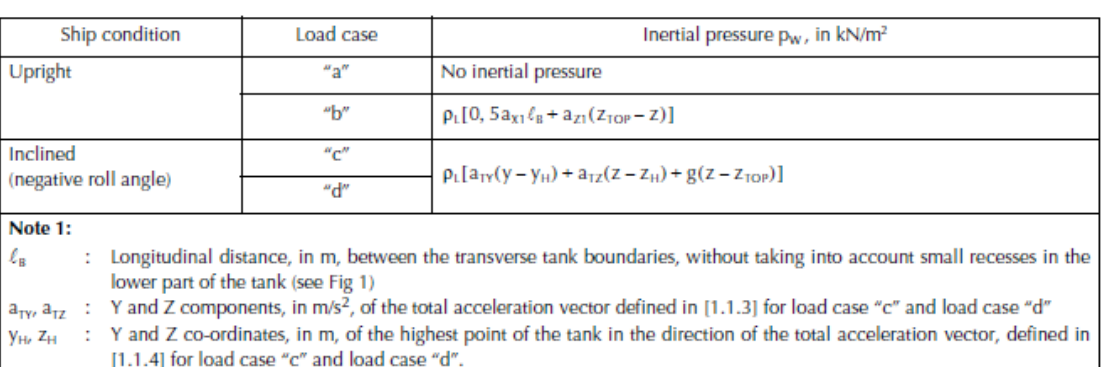

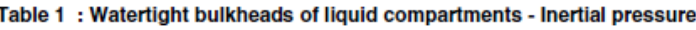

Para la condición de buque adrizado "a", no se considera presión inercial, mientras que para la condición de carga "b", esta presión se obtiene a partir de la expresión:

$$
p_W = \rho_L \cdot (0.5 \cdot a_{X1} \cdot l_B + a_{Z1} \cdot (z_{TOP} - z))
$$

donde:

 $I_B$  = distancia longitudinal, en m, entre los límites transversales del tanque.

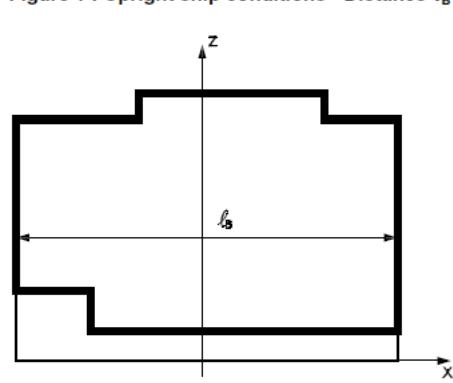

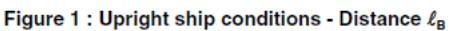

## <span id="page-34-0"></span>**8. CÁLCULO DE LOS ELEMENTOS DE LA CUADERNA MAESTRA**

En este apartado se calcularán las presiones que actúan sobre cada una de las zonas del buque siguiendo el procedimiento indicado en el apartado anterior de este Cuaderno.

Como se adelantaba, las distintas presiones recogidas en el reglamento Bureau Veritas que pueden afectar a los distintos elementos son las siguientes:

- Presiones externas inducidas por aguas tranquilas.
- Presiones internas inducidas en tanques por aguas tranquilas.
- Presiones externas inducidas por olas.
- Presiones internas inducidas en tanques por fuerzas inerciales.
- Presiones inducidas por aguas tranquilas e inerciales en zonas de acomodación.

No se considerará la presión denominada presión de inundación, que afecta a elementos estructurales situados por debajo de la línea de flotación (excluyendo el costado y el fondo) que constituyen límites de compartimentos susceptibles de ser inundados y que no están diseñados para transportar carga.

En el estudio que se realiza a continuación, se tomará la mayor de las presiones requeridas que afecte a cada uno de los citados elementos, y será esta la que condicione el escantillonado local.

Como ejemplo, para el cálculo de presiones de los tanques de combustible del doble fondo, se considera por un lado los efectos externos inducidos por el mar, y por otro los efectos que el combustible produce en el tanque, de forma independiente. Como es razonable, el resultado que se elige para el escantillonado del elemento considerado es el más desfavorable (el mayor).

Se realiza el mismo procedimiento en el caso de aquellos elementos que no pertenecen al forro exterior, en el que sólo se consideran las cargas internas. En el caso de los elementos situados entre dos compartimentados adyacentes, se deben calcular las presiones de forma independiente, por lo que no se consideran simultáneamente cargados.

A partir de los resultados obtenidos y aplicando el reglamento (Pt. B, Ch. 7, Sec. 1 "Plating"), se calcularán los espesores mínimos requeridos para el diseño de las distintas chapas de la sección de estudio del Buque Proyecto:

- Chapa del Fondo.
- Chapa del Pantoque.
- Chapa del Doble Fondo.
- Chapa del Costado.
- Chapa de Cubierta Principal.
- Mamparo Transversal Estanco.

La formulación aplicada para el cálculo de espesores se extrae del reglamento *Bureau Veritas (Pt. B, Ch. 7, Sec. 1 - [3.3], [3.4])* y tiene en cuenta tanto los efectos provocados

por las cargas generadas por todas las fuerzas actuando de manera conjunta sobre el buque (cargas del buque viga), como las presiones laterales inducidas por aguas tranquilas y olas estudiadas en el apartado 6 del presenet Cuaderno (ps y pw). De este modo, la expresión utilizada varía en función del tipo de reforzado de la chapa:

#### **CHAPAS QUE CONTRIBUYEN A LA RESISTENCIA LONGITUDINAL:**

#### **Chapa Reforzada Longitudinalmente**

Para tensiones actuando sobre el lado corto de los paneles del *costado y cubierta (Pt. B, Ch. 7, Sec. 1 - [3.3]),* el espesor no ha de ser menor que:

$$
t = 14.9 \cdot c_a \cdot c_r \cdot s \cdot \sqrt{\gamma_R \cdot \gamma_m \cdot \frac{\gamma_{S2} \cdot p_s + \gamma_{W2} \cdot p_W}{\lambda_L \cdot R_y}}
$$

donde

$$
\lambda_L = \sqrt{1 - 3 \cdot \left(\gamma_m \cdot \frac{\tau_1}{R_y}\right)^2 - 0.95 \cdot \left(\gamma_m \cdot \frac{\sigma_{x1}}{R_y}\right)^2} - 0.225 \cdot \gamma_m \cdot \frac{\sigma_{x1}}{R_y}
$$

 $R_y = 235$  N/mm<sup>2</sup>.

#### **Chapa Reforzada Transversalmente**

Para tensiones actuando sobre el lado corto de los paneles del *fondo y doble fondo (Pt. B, Ch. 7, Sec. 1 - [3.3]),* el espesor no ha de ser menor que:

$$
t = 17.2 \cdot c_a \cdot c_r \cdot s \cdot \sqrt{\gamma_R \cdot \gamma_m \cdot \frac{\gamma_{S2} \cdot p_s + \gamma_{W2} \cdot p_W}{\lambda_T \cdot R_y}}
$$

donde

$$
\lambda_T = \sqrt{1 - 3 \cdot \left(\gamma_m \cdot \frac{\tau_1}{R_y}\right)^2} - 0.89 \cdot \gamma_m \cdot \frac{\sigma_{x1}}{R_y}
$$

#### **Pantoque reforzado Transversalmente**

Para tensiones actuando sobre el lado corto de los paneles del *pantoque (Pt. B, Ch. 7, Sec. 1 - [2.3]),* el espesor no ha de ser menor que:

$$
t = 0.7 \cdot (\gamma_R \cdot \gamma_m \cdot (\gamma_{S2} \cdot p_S + \gamma_{W2} \cdot p_W) \cdot s_b)^{0.4} \cdot R^{0.6} \cdot k^{\frac{1}{2}}
$$
#### Donde:

R = radio de pantoque, en m. Se toman **2,5 m** (valor extraído del plano sección maestra).

 $s<sub>b</sub>$  = separación de los refuerzos del pantoque, en m.

#### **CHAPAS QUE NO CONTRIBUYEN A LA RESISTENCIA LONGITUDINAL:**

Para el cálculo del espesor tanto del *mamparo estanco* como de las *varengas del doble fondo* (se estudiarán como una chapa plana), se aplica la siguiente expresión *(Pt. B, Ch. 7, Sec. 1 - [3.5]):*

$$
t = 14.9 \cdot c_a \cdot c_r \cdot s \cdot \sqrt{\gamma_R \cdot \gamma_m \cdot \frac{\gamma_{S2} \cdot p_s + \gamma_{W2} \cdot p_W}{R_y}}
$$

El reglamento considera una serie de factores de seguridad (" $\gamma$ ") que se reflejan en la siguiente tabla *(Pt. B, Ch. 7, Sec. 1 - [1.2])*

| Partial safety factors<br>covering uncertainties                                                                                                    | Symbol            | Strength check of plating subjected to lateral pressure   |                                         |                                        |                       |  |  |
|----------------------------------------------------------------------------------------------------|-------------------|-----------------------------------------------------------|-----------------------------------------|----------------------------------------|-----------------------|--|--|
|                                                                                                    |                   | General                                                   | <b>Flooding pressure</b>                | <b>Testing check</b>                   | <b>Buckling check</b> |  |  |
| regarding                                                                                                    |                   | (see [3.2], [3.3.1],<br>$[3.4.1]$ , $[3.5.1]$ and $[4]$ ) | (see [3.3.2], [3.4.2])<br>and $[3.5.2]$ | (see [3.3.2], [3.4.2]<br>and $[3.5.2]$ | $(see [5])$           |  |  |
| Still water hull girder loads                                                                                                    | $\gamma_{51}$     | 1,00                                                      | 1.00                                    | Not applicable                         | 1,00                  |  |  |
| Wave hull girder loads                                                                                                    | Ywi               | 1,15                                                      | 1,15                                    | Not applicable                         | 1,15                  |  |  |
| Still water pressure                                                                                                    | Ysz               | 1,00                                                      | 1,00                                    | 1,00                                   | Not applicable        |  |  |
| Wave pressure                                                                                                    | $\gamma_{\rm W2}$ | 1,20                                                      | 1,20                                    | Not applicable                         | Not applicable        |  |  |
| <b>Material</b>                                                                                                    | $\gamma_{\rm m}$  | 1,02                                                      | 1,02                                    | 1.02                                   | 1.02                  |  |  |
| Resistance                                                                                                    | Ye                | 1,20(2)                                                   | 1,05(1)                                 | 1,05(2)                                | 1,10                  |  |  |
| For plating of the collision bulkhead, $\gamma_0 = 1.25$ . This requirement may be disregarded when damage stability considers at least<br>(1)<br>two adjacent compartments flooded.                                                                                                    |                   |                                                           |                                         |                                        |                       |  |  |
| For plating of decks and side walls of ammunition storage, for assessment under flooding by fire-extinguishing system,<br>(2)<br>$\gamma$ <sub>2</sub> = 1,05. This requirement may be disregarded when the extinguishing system used for ammunition storage is not by flooding<br>of the compartment |                   |                                                           |                                         |                                        |                       |  |  |

Table 1 : Plating - Partial safety factors

Según el reglamento *(Pt. B, Ch. 4, Sec. 2 – [3.1]),* se aplican unos valores de adición por corrosión a cada una de las caras expuestas del elemento debido al contacto de ambas superficies con medios que pueden provocar este fenómeno.

| Compartment type                                                                                                    |                                                    | General (1) | Special cases              |  |  |
|----------------------------------------------------------------------------------------------------|----------------------------------------------------|-------------|----------------------------|--|--|
| <b>Ballast tank</b>                                                                                                    |                                                    | 1,00        | $1,25$ in upper zone $(2)$ |  |  |
| Fuel oil tank                                                                                                    | Plating of horizontal surfaces                     | 0.75        | $1,00$ in upper zone $(2)$ |  |  |
|                                                                                                    | Plating of non-horizontal surfaces                 | 0.50        | $1,00$ in upper zone $(2)$ |  |  |
|                                                                                                    | Ordinary stiffeners and primary supporting members | 0,75        | $1,00$ in upper zone $(2)$ |  |  |
| Accommodation space                                                                                                    |                                                    | 0.00        |                            |  |  |
| Outside sea and air                                                                                                    | Compartments other than those mentioned above      | 0.50        |                            |  |  |
| (1) General: corrosion additions t <sub>c</sub> are applicable to all members of the considered item with possible exceptions given for upper<br>and lower zones. |                                                    |             |                            |  |  |
| Upper zone: area within 1,5 m below the top of the tank. This is to be applied only to tanks with weather deck as the tank top.<br>(2)                            |                                                    |             |                            |  |  |

Table 2 : Corrosion additions  $t_c$ , in mm, for each exposed side

Como regla *(Pt. B, Ch. 7, Sec. 1 - [2]),* el espesor de chapa no ha de ser menor que los valores reflejados en la siguiente tabla:

#### **Chapa de Fondo reforzada Transversalmente**

 $t_{min} = 2.8 + 0.032 \cdot L \cdot k^{\frac{1}{2}} + 4.5 \cdot s$ 

#### **Chapa de Doble Fondo (alejada de cámara de máquinas)**

 $t_{min} = 1.9 + 0.024 \cdot L \cdot k^{\frac{1}{2}} + 4.5 \cdot s$ 

#### **Costado por debajo de la Línea de Francobordo**

 $t_{min} = 2.1 + 0.031 \cdot L \cdot k^{\frac{1}{2}} + 4.5 \cdot s$ 

#### **Cubierta de Acomodación**

 $t_{min}(L < 120 \text{ m}) = 1.3 + 0.004 \cdot L \cdot k^{\frac{1}{2}} + 4.5$ 

#### **Mamparo Transversal Estanco**

 $t_{min}(L < 120 \; m) = 1.3 + 0.004 \cdot L \cdot k^{\frac{1}{2}} + 4.5 \cdot s$ 

#### **Varengas del Doble Fondo**

(Pt. B, Ch. 7, Sec. 3 – [2.1.2])  $t_{min} = 1.4 \cdot L^{\frac{1}{3}} \cdot k^{\frac{1}{6}}$ 6

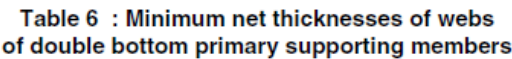

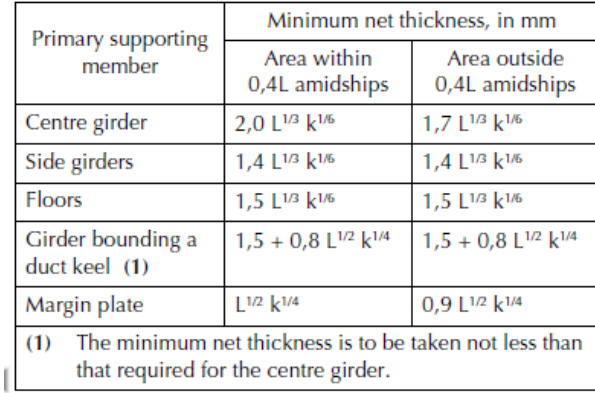

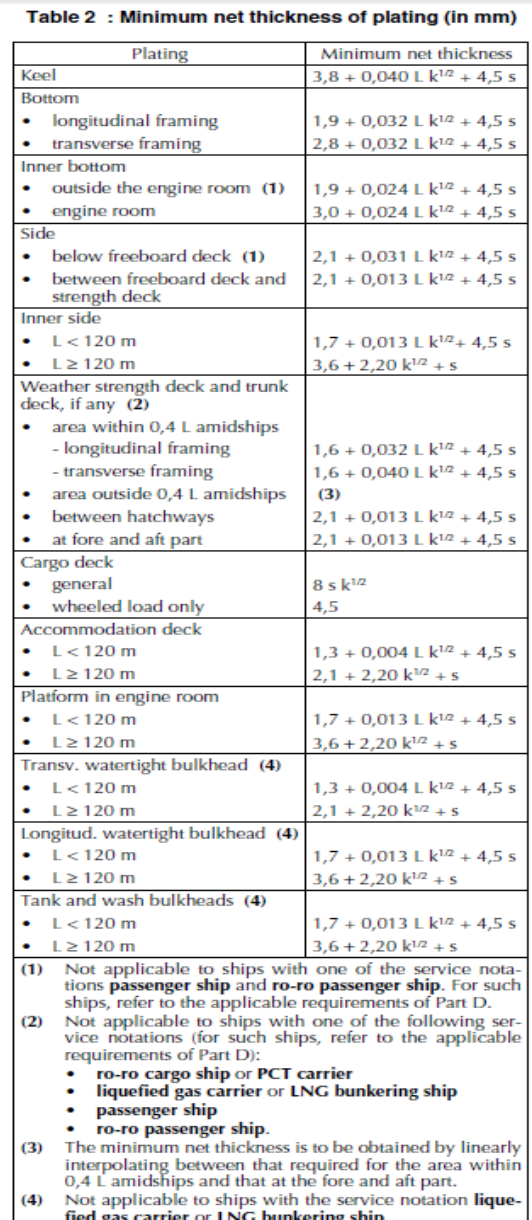

A continuación, se definen algunos de los parámetros que han sido empleados a lo largo de este cuaderno, de manera que, aquellos que ya han sido justificados anteriormente, sólo aparecerán de forma numérica a lo largo de este apartado.

 $t =$  espesor de la chapa, en mm.

s = longitud, en m, del lado corto del panel.

 $k =$  factor del material. Se toma para un acero A-B-D-E,  $k = 1$ .

l = longitud, en m, del lado largo del panel.

 $I_B$  = eslora del tanque, en m.

 $L_1$  = eslora de escantillonado, en m, no mayor de 200 m.

 $h_{TD}$  = altura de entrepuente. Se toma 2,8 m.

C<sup>a</sup> = razón de aspecto del panel.

$$
C_a = 1,21 \sqrt{1 + 0,33 \cdot \left(\frac{s}{l}\right)^2} - 0,69 \cdot \frac{s}{l} \quad (menor\ que\ 1)
$$

c<sup>r</sup> =coeficiente de curvatura del panel, que para chapas planas es 1.

$$
C_r = 1 - 0.5 \cdot \frac{s}{r} \quad (mayor\ que\ 0.5)
$$

 $r =$  radio de curvatura, en m.

C<sub>FV</sub>, C<sub>FH</sub>, C<sub>FΩ</sub> = factores de combinación. Se toman 1, 0 y 0 respectivamente para condiciones "a" y "b". *(Pt. B, Ch. 7, Sec. 1 – [3.2]).*

| Load case                                        | $C_{\text{FV}}$ | $C_{FH}$ | $C_{F\Omega}$ |
|--------------------------------------------------|-----------------|----------|---------------|
| "a"                                              | 1,0             |          |               |
| $^{\prime\prime}$ <sub>h</sub> $^{\prime\prime}$ | 1,0             |          |               |
| $^u c''$                                         | 0,4             | 1,0      | 1,0           |
| $^u$ d"                                          | 0,4             | 1,0      |               |
| Flooding                                         | 0,6             |          |               |

Table 4 : Combination factors  $C_{FV}$ ,  $C_{FH}$  and  $C_{F\Omega}$ 

CFT = factor de reducción. Para operaciones normales se toma igual a 1*. (Pt. B, Ch. 7, Sec. 1 – [3.2]).*

FD = coeficiente de incremento de arrufo *(Pt. B, Ch. 5, Sec. 2 – [4.2]).*

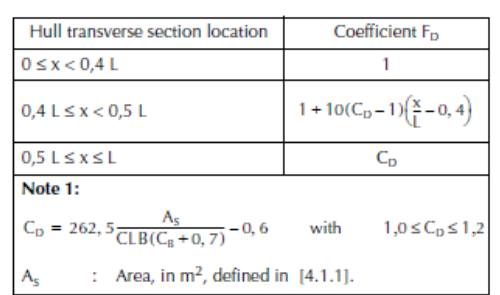

Table 4 : Coefficient F<sub>D</sub>

N = coordenada z, en m, del centro de gravedad de la sección transversal constituida por estructuras que contribuyen a la resistencia longitudinal del buque viga. Se tomará  $N = 4,10$  m (50% del puntal a la cubierta principal).

σ<sup>1</sup> = tensión normal inducida por los momentos verticales, en N/mm<sup>2</sup> *(Pt. B, Ch. 6, Sec. 2 – [3.1]).*

$$
\sigma_1(\text{sección transversal}) = \frac{M_{SW} + M_{WV}}{Z_A} \cdot 10^3
$$

σx,ALL = tensión normal inducida admisible, en N/mm<sup>2</sup> *(Pt. B, Ch. 6, Sec. 2 – [3.1]).*

$$
\sigma_1 < \sigma_{1,ALL} = \frac{175}{k} \text{ N/mm}^2 = 175 \text{ N/mm}^2 \quad (0.3 < \frac{x}{L} < 0.7)
$$

 $\tau_1$  = tensión cortante inducida por los momentos verticales, en N/mm<sup>2</sup>.

τ1,ALL = tensión cortante admisible, en N/mm<sup>2</sup> *(Pt. B, Ch. 6, Sec. 2 – [3.2]).*

1<sub>10</sub>

$$
\tau_1 < \tau_{1,ALL} = \frac{110}{k} \, \text{N/mm}^2 = 110 \, \text{N/mm}^2
$$

Las tensiones normales soportadas por chapas del buque, consideradas para la comprobación de la resistencia de la chapa, en N/mm<sup>2</sup>, se tomarán a partir de la siguiente expresión *(Pt. B, Ch. 7, Sec 1 – [3.2])*

 $\sigma_{x1}$  = tensión normal primaria de las planchas que contribuyen a la resistencia longitudinal del buque viga, en N/mm<sup>2</sup>.  $\sigma_{x1} = 0$  para chapas que no contribuyen a la resistencia longitudinal del buque viga.

$$
\sigma_{X1} = \gamma_{S1} \cdot \sigma_{S1} + \gamma_{W1} \cdot C_{FT} \cdot (C_{FV} \cdot \sigma_{WV1} + C_{FH} \cdot \sigma_{WH1} + C_{FA} \cdot \sigma_{\Omega})
$$

 $\sigma$ <sub>S1</sub> = tensión normal sobre los refuerzos del buque en aguas tranquilas, en N/mm<sup>2</sup>.

$$
\sigma_{S1} = \left| \frac{M_{SW_S} \delta M_{SW_H}}{I_y} \cdot (z - N) \right| \cdot 10^{-3}
$$

 $\sigma_{\text{WVI}}$  = tensión normal sobre los refuerzos del buque debido a las olas, en N/mm<sup>2</sup>.

$$
\sigma_{WV1} = \left| \frac{0.625 \cdot F_D \cdot (M_{WV_S} \acute{o} \ M_{WV_H})}{I_y} \cdot (z - N) \right| \cdot 10^{-3}
$$

σWH1

$$
\sigma_{\text{WH1}} = \left| \frac{M_{WH}}{I_z} \cdot y \right| \cdot 10^{-3}
$$

#### Table 3 : Hull girder normal stresses

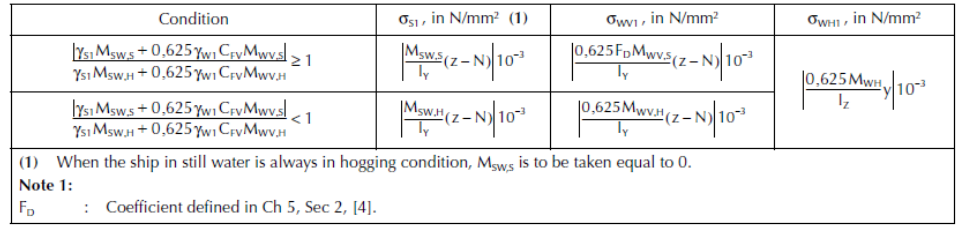

Se aplicarán los momentos en quebranto para las estructuras localizadas por encima del eje neutro de la cubierta maestra, y los momentos en arrufo para las estructuras localizadas por debajo del mismo.

 $\tau_1$  = tensión cortante primaria del inducida en los refuerzos del buque, en N/mm<sup>2</sup>. Para fondo, doble fondo y cubiertas se toma 0 N/mm<sup>2</sup>.

$$
\tau_1 = \gamma_{S1} \cdot \tau_{S1} + 0.625 \cdot C_{FV} \cdot \gamma_{W1} \cdot \tau_{W1}
$$

 $Ts<sub>1</sub>$  = valor absoluto de la tensión cortante, en N/mm<sup>2</sup>, inducida en aguas tranquilas en los refuerzos del buque de la sección considerada.

 $\tau_{W1}$  = valor absoluto de la tensión cortante, en N/mm<sup>2</sup>, inducida por las olas en los refuerzos del buque de la sección considerada.

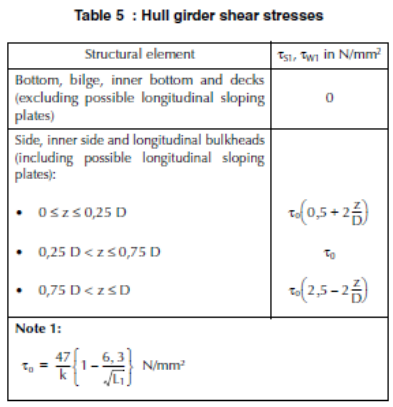

$$
\tau_0 = \frac{47}{k} \cdot \left(1 - \frac{6.3}{\sqrt{L_1}}\right) = \frac{47}{1} \cdot \left(1 - \frac{6.3}{\sqrt{93.80}}\right) = 16.427 \, \text{N/mm}^2
$$

### **8.1. CHAPA DEL FONDO**

Se definen los siguientes parámetros del elemento:

\n*Tipo de Estructura = Transversal*  
\n
$$
z = 0 \, m
$$
  
\n
$$
s = 0,650 \, m
$$
  
\n
$$
l = 3,7 \, m (separación máxima entre 2 vagras)
$$
  
\n
$$
k = 1
$$
  
\n
$$
R_y = 235 \, N/mm^2
$$
  
\n
$$
a_{x1} = \sqrt{a_{sU}^2 + [A_p \cdot g + a_p \cdot (z - T_1)]^2} = \sqrt{0.5^2 + [0.199 \cdot 9.81 + 0.253 \cdot (0 - 7.70)]^2}
$$
  
\n
$$
= 0,500 \, m/s^2
$$
\n

Se incluye, además, una tabla con los parámetros de los tanques que afectan a los cálculos:

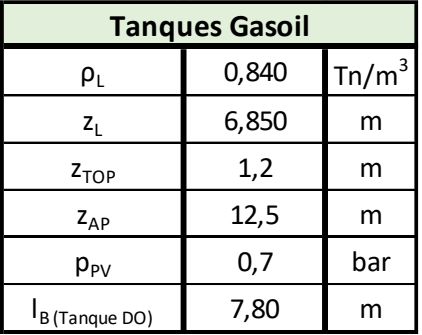

#### *8.1.1.Cálculo de Presiones*

Esta zona está sometida a las cargas de la mar, de los tanques de combustible del doble fondo.

### **Presión Externa inducida por Aguas Tranquilas**

Para las planchas del *fondo* por debajo de la línea de flotación (z ≤ T):

$$
p_S = \rho \cdot g \cdot (T_1 - z) = 1,025 \cdot 9,81 \cdot (7,70 - 0) = 77,425 \, kN/m^2
$$

#### **Presión Externa inducida por Olas**

Para las planchas del *fondo* por debajo de la línea de flotación, la presión por olas debida al mar se estima mediante la siguiente fórmula:

$$
p_w = \rho \cdot g \cdot h \cdot e^{\frac{-2 \cdot \pi \cdot (T_1 - z)}{L}} = 1,025 \cdot 9,81 \cdot (1 \cdot 4,07) \cdot e^{\frac{-2 \cdot \pi \cdot (7,70 - 0)}{93,80}} = 24,433 \text{ kN/m}^2
$$

### **Presiones Internas inducidas en Tanques por Aguas Tranquilas**

A lo largo de la *chapa de fondo* se distribuyen los tanques de combustible (diésel) del doble fondo. Se considera la situación más desfavorable aquella en la que dichos tanques de combustible se encuentran llenos.

### o **Tanques de Combustible**

$$
p_S = \rho_L \cdot g \cdot (z_L - z) = 0.84 \cdot 9.81 \cdot (6.85 - 0) = 56.447 \, kN/m^2
$$
\n
$$
p_S = \rho_L \cdot g \cdot (z_{TOP} - z) + 100 \cdot p_{PV} = 0.84 \cdot 9.81 \cdot (1.20 - 0) + 100 \cdot 0.7
$$
\n
$$
= 79.888 \, kN/m^2
$$
\n
$$
p_S = \rho_L \cdot g \cdot \left(\frac{0.8 \cdot L_1}{420 - L_1}\right) = 0.84 \cdot 9.81 \cdot \left(\frac{0.8 \cdot 93.80}{420 - 93.80}\right) = 1.895 \, kN/m^2
$$

### **Presiones Internas inducidas en Tanques por Fuerzas Inerciales ("b")**

Como se ha visto, el reglamento Bureau Veritas establece una formulación para el estudio de la condición de carga "b", que en este caso se aplicará para los tanques de combustible del doble fondo.

### o **Tanques de Combustible**

$$
p_W = \rho_L \cdot (0.5 \cdot a_{X1} \cdot l_B + a_{Z1} \cdot (z_{TOP} - z))
$$

$$
p_W = 0.84 \cdot (0.5 \cdot 0.500 \cdot 7.80 + 6.102 \cdot (1.2 - 0)) = 7.789 \, kN/m^2
$$

Por lo que se seleccionan las presiones más desfavorables:

$$
p_S = 79,888 \text{ kN/m}^2
$$
  

$$
p_W = 24,433 \text{ kN/m}^2
$$

# *8.1.2.Escantillonado de Chapa*

#### **Presiones de Diseño**

Para los cálculos del espesor de la *chapa del fondo*, se seleccionan las presiones más desfavorables que van a afectar a la chapa de la estructura.

De este modo se tienen:

$$
p_S = 79,888 \, kN/m^2
$$
  

$$
p_W = 24,433 \, kN/m^2
$$

#### **Cálculo de Parámetros**

Se calculan los parámetros requeridos para los cálculos:

$$
C_a = 1,21\sqrt{1 + 0,33 \cdot \left(\frac{s}{l}\right)^2} - 0,69 \cdot \frac{s}{l} = 1,21\sqrt{1 + 0,33 \cdot \left(\frac{0,65}{3,7}\right)^2} - 0,69 \cdot \frac{0,65}{3,7} = 1,09
$$

$$
C_a = 1
$$
  

$$
C_r = 1 - 0.5 \cdot \frac{s}{r} = 1 - 0.5 \cdot \frac{0.65}{r} = 1
$$
 (chapa plana)

$$
\sigma_{S1} = \left| \frac{M_{SW_S}}{I_y} \cdot (z - N) \right| \cdot 10^{-3} = \left| \frac{105.599.31}{10.00} \cdot (0 - 4.1) \right| \cdot 10^{-3} = 43.296 \, N/mm^2
$$

$$
\sigma_{WV1} = \left| \frac{0.25 \cdot F_D \cdot M_{WV_S}}{I_y} \cdot (z - N) \right| \cdot 10^{-3}
$$
  
= 
$$
\left| \frac{0.25 \cdot 1.115 \cdot 178.706.52}{10.00} \cdot (0 - 4.1) \right| \cdot 10^{-3} = 51.081 N/mm^2
$$

$$
\sigma_{X1} = \gamma_{S1} \cdot \sigma_{S1} + \gamma_{W1} \cdot C_{FT} \cdot (C_{FV} \cdot \sigma_{WV1} + C_{FH} \cdot \sigma_{WH1} + C_{FA} \cdot \sigma_{\Omega})
$$

$$
\sigma_{X1} = 1 \cdot 43{,}296 + 1{,}15 \cdot 1 \cdot (1 \cdot 51{,}081 + 0) = 102{,}04 \text{ N/mm}^2
$$

$$
\lambda_T = \sqrt{1 - 3 \cdot \left(\gamma_m \cdot \frac{\tau_1}{R_y}\right)^2} - 0.89 \cdot \gamma_m \cdot \frac{\sigma_{x1}}{R_y} = \sqrt{1 - 3 \cdot \left(1.02 \cdot \frac{0}{235}\right)^2} - 0.89 \cdot 1.02 \cdot \frac{102.04}{235}
$$
  
= 0.605

#### **Espesor Mínimo Neto Requerido**

 $t_{min} = 2.8 + 0.032 \cdot L \cdot k^{\frac{1}{2}} + 4.5 \cdot s = 2.8 + 0.032 \cdot 93.8 \cdot 1^{\frac{1}{2}} + 4.5 \cdot 0.650 = 8.726$  mm

 **Espesor de la Chapa de Fondo según la presión a la que está sometida**

$$
t = 17,2 \cdot c_a \cdot c_r \cdot s \cdot \sqrt{\gamma_R \cdot \gamma_m \cdot \frac{\gamma_{S2} \cdot p_s + \gamma_{W2} \cdot p_W}{\lambda_T \cdot R_y}}
$$
  

$$
t = 17,2 \cdot 1 \cdot 1 \cdot 0,65 \cdot \sqrt{1,20 \cdot 1,02 \cdot \frac{1,0 \cdot 79,888 + 1,20 \cdot 24,433}{0,605 \cdot 235}} = 10,84 \text{ mm}
$$

**Margen de Corrosión aplicado**

 $t_k$ (contacto con el mar) = 0,5 mm  $t_k(tanque\ diésel) = 0,0\ mm$ 

 $t = 12,00$  mm

### **8.2. CHAPA DEL PANTOQUE**

Se definen los siguientes parámetros del elemento:

$$
Tipo de Estructura = Transversal
$$

$$
z = 1,2 m
$$

$$
s = sb = 0,650 m
$$

$$
l=3,8\,m(distancia desde vagra lateral al punto más lateral de la chapa pantoque)
$$

$$
k = 1
$$
  
\n
$$
R_y = 235 \text{ N/mm}^2
$$
  
\n
$$
a_{x1} = \sqrt{a_{5U}^2 + [A_p \cdot g + a_p \cdot (z - T_1)]^2} = \sqrt{0.5^2 + [0.199 \cdot 9.81 + 0.253 \cdot (1.2 - 7.70)]^2}
$$
  
\n= 0.585 m/s<sup>2</sup>

Se incluye, además, una tabla con los parámetros requeridos de los tanques correspondientes:

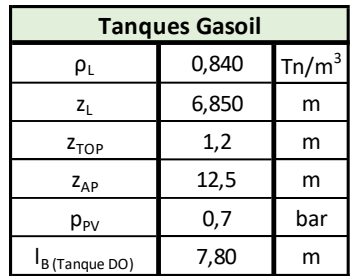

#### *8.2.1.Cálculo de Presiones*

Esta zona está sometida a las cargas de la mar, de los tanques de combustible del doble fondo.

### **Presión Externa inducida por Aguas Tranquilas**

Para las planchas del *fondo* por debajo de la línea de flotación (z ≤ T):

 $p_s = \rho \cdot g \cdot (T_1 - z) = 1,025 \cdot 9,81 \cdot (7,70 - 1,2) = 65,359 \ kN/m^2$ 

### **Presión Externa inducida por Olas**

Para las planchas del *fondo* por debajo de la línea de flotación, la presión por olas debida al mar se estima mediante la siguiente fórmula:

$$
p_w = \rho \cdot g \cdot h \cdot e^{\frac{-2 \cdot \pi \cdot (T_1 - z)}{L}} = 1,025 \cdot 9,81 \cdot (1 \cdot 4,07) \cdot e^{\frac{-2 \cdot \pi \cdot (7,70 - 1,2)}{93,80}} = 26,479 \, kN/m^2
$$

### **Presiones Internas inducidas en Tanques por Aguas Tranquilas**

A lo largo de la chapa de fondo se distribuyen los tanques de combustible (diésel) del doble fondo. Se considera la situación más desfavorable aquella en la que dichos tanques de combustible se encuentran llenos.

### o **Tanques de Combustible**

$$
p_S = \rho_L \cdot g \cdot (z_L - z) = 0.84 \cdot 9.81 \cdot (6.85 - 1.2) = 46.558 \, kN/m^2
$$
\n
$$
p_S = \rho_L \cdot g \cdot (z_{TOP} - z) + 100 \cdot p_{PV} = 0.84 \cdot 9.81 \cdot (1.20 - 1.2) + 100 \cdot 0.7
$$
\n
$$
= 70.000 \, kN/m^2
$$
\n
$$
p_S = \rho_L \cdot g \cdot \left(\frac{0.8 \cdot L_1}{420 - L_1}\right) = 1.895 \, kN/m^2
$$

### **Presiones Internas inducidas en Tanques por Fuerzas Inerciales ("b")**

Como se ha visto, el reglamento Bureau Veritas establece una formulación para el estudio de la condición de carga "b", que en este caso se aplicará para los tanques de combustible del doble fondo.

### o **Tanques de Combustible**

$$
p_W = \rho_L \cdot (0.5 \cdot a_{X1} \cdot l_B + a_{Z1} \cdot (z_{TOP} - z))
$$

 $p_W = 0.84 \cdot (0.5 \cdot 0.585 \cdot 7.80 + 6.102 \cdot (1.2 - 1.2)) = 1.919 \, kN/m^2$ 

Por lo que se seleccionan las presiones más desfavorables

$$
p_S = 70,000 \ \text{kN/m}^2
$$
  

$$
p_W = 26,479 \ \text{kN/m}^2
$$

### *8.2.2.Escantillonado de Chapa*

#### **Presiones de Diseño**

Para los cálculos del espesor de la *chapa de pantoque*, se seleccionan las presiones más desfavorables que van a afectar a la chapa de la estructura.

De este modo se tienen:

 $p_s = 70,000 \; kN/m^2$  $p_W = 26,479 \, kN/m^2$ 

#### **Cálculo de Parámetros**

A partir del buque base "Jocay", se obtiene el radio de curvatura del pantoque, cuyo resultado es el que se muestra a continuación:

$$
R=2.5\ m
$$

**Espesor Mínimo Neto Requerido**

$$
t_{min} = 2.8 + 0.032 \cdot L \cdot k^{\frac{1}{2}} + 4.5 \cdot s = 8.726 \, mm
$$

 **Espesor de la Chapa de Fondo según la presión a la que está sometida**

$$
t = 0.7 \cdot (\gamma_R \cdot \gamma_m \cdot (\gamma_{S2} \cdot p_S + \gamma_{W2} \cdot p_W) \cdot s_b)^{0.4} \cdot R^{0.6} \cdot k^{\frac{1}{2}}
$$
  

$$
t = 0.7 \cdot (1.2 \cdot 1.02 \cdot (1 \cdot 70.00 + 1.2 \cdot 26.47) \cdot 0.65)^{0.4} \cdot 2.5^{0.6} \cdot 1^{\frac{1}{2}} = 7.00 \text{ mm}
$$

**Margen de Corrosión aplicado**

 $t_k$ (contacto con el mar) = 0,5 mm  $t_k$ (tanque diésel) = 0,0 mm

$$
t=10,00\ mm
$$

### **8.3. CHAPA DEL COSTADO**

Se definen los siguientes parámetros del elemento:

*Tipo de Estructura* = *Longitudinal*  
\n
$$
z = 1,2 m
$$
  
\n $s = 0,575 m$   
\n $l = 3,9 m$  (*separación de anillos*)  
\n $l_B(tanques carga) = 3,90 m$   
\n $k = 1$   
\n $R_y = 235 N/mm^2$   
\n $a_{x1} = \sqrt{a_{sU}^2 + [A_p \cdot g + \alpha_p \cdot (z - T_1)]^2} = \sqrt{0.5^2 + [0.199 \cdot 9.81 + 0.253 \cdot (1.2 - 7.70)]^2}$   
\n= 0.585 m/s<sup>2</sup>

Se incluye, además, una tabla con los parámetros requeridos de los tanques:

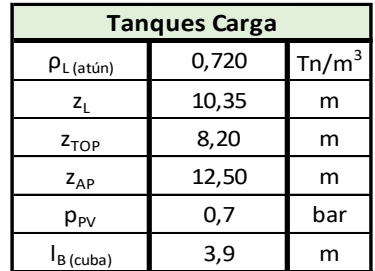

#### *8.3.1.Cálculo de Presiones*

Esta zona está sometida a las cargas de la mar, de los tanques de combustible del doble fondo.

### **Presión Externa inducida por Aguas Tranquilas**

Para las planchas *costado* por debajo de la línea de flotación (z ≤ T):

 $p_s = \rho \cdot g \cdot (T_1 - z) = 1,025 \cdot 9,81 \cdot (7,70 - 1,2) = 65,359 \ kN/m^2$ 

#### **Presión Externa inducida por Olas**

Para las planchas del *forro* por debajo de la línea de flotación, la presión por olas debida al mar se estima mediante la siguiente fórmula:

 $p_w = \rho \cdot g \cdot h \cdot e^{\frac{-2 \cdot \pi \cdot (T_1 - z)}{L}} = 1,025 \cdot 9,81 \cdot (1 \cdot 4,07) \cdot e^{\frac{-2 \cdot \pi \cdot (7,70 - 1,2)}{93,80}} = 26,479 \ kN/m^2$ 

### **Presiones Internas inducidas en Tanques por Aguas Tranquilas**

A lo largo de la chapa del *costado* se distribuyen los tanques almacenamiento y congelación de las capturas. Se considera la situación más desfavorable aquella en la que dichos tanques de combustible se encuentran llenos.

### o **Tanques de Carga**

$$
p_S = \rho_L \cdot g \cdot (z_L - z) = 0,72 \cdot 9,81 \cdot (10,35 - 1,2) = 64,628 \, kN/m^2
$$
\n
$$
p_S = \rho_L \cdot g \cdot (z_{TOP} - z) + 100 \cdot p_{PV} = 0,72 \cdot 9,81 \cdot (8,20 - 1,2) + 100 \cdot 0,7
$$
\n
$$
= 119,442 \, kN/m^2
$$
\n
$$
p_S = \rho_L \cdot g \cdot \left(\frac{0,8 \cdot L_1}{420 - L_1}\right) = 1,624 \, kN/m^2
$$

### **Presiones Internas inducidas en Tanques por Fuerzas Inerciales ("b")**

Como se ha visto, el reglamento Bureau Veritas establece una formulación para el estudio de la condición de carga "b", que en este caso se aplicará para los tanques de carga.

### o **Tanques de Carga**

$$
p_W = \rho_L \cdot (0.5 \cdot a_{X1} \cdot l_B + a_{Z1} \cdot (z_{TOP} - z))
$$

$$
p_W = 0.72 \cdot (0.5 \cdot 0.585 \cdot 3.90 + 6.102 \cdot (8.2 - 1.2)) = 31.575 \, kN/m^2
$$

Por lo que se seleccionan las presiones más desfavorables

$$
p_S = 119,442 \text{ kN/m}^2
$$
  

$$
p_W = 31,575 \text{ kN/m}^2
$$

# *8.3.2.Escantillonado de Chapa*

#### **Presiones de Diseño**

Para los cálculos del espesor de la *chapa del costado*, se seleccionan las presiones más desfavorables que van a afectar a la chapa de la estructura. De este modo se tienen:

$$
p_S = 119,442 \, kN/m^2
$$
  

$$
p_W = 31,575 \, kN/m^2
$$

**Cálculo de Parámetros**

$$
C_a = 1,21\sqrt{1 + 0,33 \cdot \left(\frac{s}{l}\right)^2} - 0,69 \cdot \frac{s}{l} = 1,21\sqrt{1 + 0,33 \cdot \left(\frac{0,575}{3,9}\right)^2} - 0,69 \cdot \frac{0,575}{3,9} = 1,11
$$

$$
C_a = 1
$$
  

$$
C_r = 1 - 0.5 \cdot \frac{s}{r} = 1 - 0.5 \cdot \frac{0.575}{r} = 1
$$
 (chapa plana)

$$
\sigma_{S1} = \left| \frac{M_{SW_S}}{I_y} \cdot (z - N) \right| \cdot 10^{-3} = \left| \frac{105.599.31}{10.00} \cdot (1.2 - 4.1) \right| \cdot 10^{-3} = 30.624 \, N/mm^2
$$

$$
\sigma_{\text{WV1}} = \left| \frac{0.625 \cdot F_D \cdot (M_{\text{WV}_S})}{I_y} \cdot (z - N) \right| \cdot 10^{-3}
$$
  
= 
$$
\left| \frac{0.625 \cdot 1.115 \cdot 178.706.52}{10.00} \cdot (1.2 - 4.1) \right| \cdot 10^{-3} = 36.130 \text{ N/mm}^2
$$

$$
\sigma_{X1} = \gamma_{S1} \cdot \sigma_{S1} + \gamma_{W1} \cdot C_{FT} \cdot (C_{FV} \cdot \sigma_{WV1} + C_{FH} \cdot \sigma_{WH1} + C_{FA} \cdot \sigma_{\Omega})
$$
  

$$
\sigma_{X1} = 1 \cdot 30,624 + 1,15 \cdot 1 \cdot (1 \cdot 36,130 + 0) = 72,17 \text{ N/mm}^2
$$

$$
\lambda_L = \sqrt{1 - 3 \cdot \left(\gamma_m \cdot \frac{\tau_1}{R_y}\right)^2 - 0.95 \cdot \left(\gamma_m \cdot \frac{\sigma_{x1}}{R_y}\right)^2} - 0.225 \cdot \gamma_m \cdot \frac{\sigma_{x1}}{R_y}
$$
  
=  $\sqrt{1 - 3 \cdot \left(1.02 \cdot \frac{28.23}{235}\right)^2 - 0.95 \cdot \left(1.02 \cdot \frac{72.17}{235}\right)^2} - 0.225 \cdot 1.02 \cdot \frac{72.45}{235}$   
= 0.857

#### **Espesor Mínimo Neto Requerido**

 $t_{min} = 2.1 + 0.031 \cdot L \cdot k^{\frac{1}{2}} + 4.5 \cdot s = 2.1 + 0.031 \cdot 93.80 \cdot 1^{\frac{1}{2}} + 4.5 \cdot 0.575 = 7.60$  mm

 **Espesor de la Chapa de Fondo según la presión a la que está sometida**

$$
t = 14.9 \cdot c_a \cdot c_r \cdot s \cdot \sqrt{\gamma_R \cdot \gamma_m \cdot \frac{\gamma_{S2} \cdot p_s + \gamma_{W2} \cdot p_W}{\lambda_L \cdot R_y}}
$$

$$
t = 14.9 \cdot 1 \cdot 1 \cdot 0.575 \cdot \sqrt{1.2 \cdot 1.02 \cdot \frac{1 \cdot 119.442 + 1.2 \cdot 31.575}{0.857 \cdot 235}} = 8.37 \text{ mm}
$$

#### **Margen de Corrosión aplicado**

$$
t_k (contacto \text{ con el mar}) = 0.5 \text{ mm}
$$

$$
t_k (tanques \text{ de } carga) = 0.5 \text{ mm}
$$

# $t = 10,00$  mm

### **8.4. CHAPA DEL DOBLE FONDO**

Se definen los siguientes parámetros del elemento:

*Tipo de Estructura = Transversal*  
\n
$$
z = 1,20 \ m
$$
  
\n $s = 0,650 \ m$   
\n $l = 3,7 \ m \ (separación entre las dos vagras)$   
\n $l_B(tanques DF) = 7,80 \ m$   
\n $l_B(tanques carga) = 3,90 \ m$   
\n $k = 1$   
\n $R_y = 235 \ N/mm^2$   
\n $a_{x1} = \sqrt{a_{sU}^2 + [A_p \cdot g + a_p \cdot (z - T_1)]^2} = \sqrt{0.5^2 + [0,199 \cdot 9,81 + 0,253 \cdot (1,2 - 7,70)]^2}$   
\n $= 0,585 \ m/s^2$ 

Se incluyen, además, las tablas con los parámetros requeridos de los tanques:

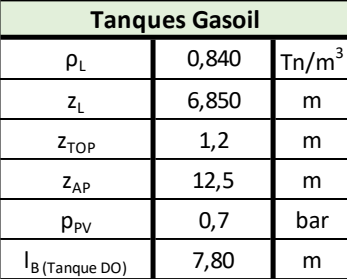

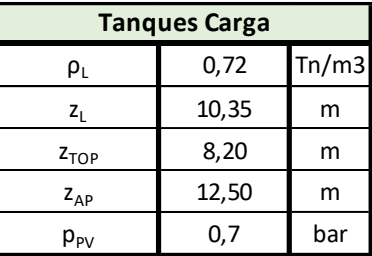

#### *8.4.1.Cálculo de Presiones*

Esta zona está sometida a las cargas de la mar, de los tanques de combustible del doble fondo.

### **Presión Externa inducida por Aguas Tranquilas y por Olas**

Para las planchas del *doble fondo*, por ser una cubierta no expuesta, la presión del mar es nula.

$$
p_S=0\;kN/m^2
$$

### **Presiones Internas inducidas en Tanques por Aguas Tranquilas**

La chapa del *doble fondo* recibe las cargas tanto de las cubas de almacenamiento y congelación de la pesca como de los tanques de combustible del doble fondo, considerándose la situación más desfavorable aquella en la que estos tanques de carga se encuentran llenos.

#### o **Tanques de Combustible**

$$
p_S = \rho_L \cdot g \cdot (z_L - z) = 0.84 \cdot 9.81 \cdot (6.85 - 1.2) = 46.558 \, kN/m^2
$$
\n
$$
p_S = \rho_L \cdot g \cdot (z_{TOP} - z) + 100 \cdot p_{PV} = 0.84 \cdot 9.81 \cdot (1.2 - 1.2) + 100 \cdot 0.7
$$
\n
$$
= 70.000 \, kN/m^2
$$
\n
$$
p_S = \rho_L \cdot g \cdot \left(\frac{0.8 \cdot L_1}{420 - L_1}\right) = 1.895 \, kN/m^2
$$

#### o **Tanques de Carga**

$$
p_S = \rho_L \cdot g \cdot (z_L - z) = 0,72 \cdot 9,81 \cdot (10,35 - 1,2) = 64,628 \, kN/m^2
$$
\n
$$
p_S = \rho_L \cdot g \cdot (z_{TOP} - z) + 100 \cdot p_{PV} = 0,72 \cdot 9,81 \cdot (8,20 - 1,2) + 100 \cdot 0,7
$$
\n
$$
= 119,442 \, kN/m^2
$$
\n
$$
p_S = \rho_L \cdot g \cdot \left(\frac{0,8 \cdot L_1}{420 - L_1}\right) = 1,624 \, kN/m^2
$$

#### **Presiones Internas inducidas en Tanques por Fuerzas Inerciales ("b")**

Como se ha visto, el reglamento Bureau Veritas establece una formulación para el estudio de la condición de carga "b", que en este caso se aplicará para los tanques de carga y para los de combustible del doble fondo.

#### o **Tanques de Combustible**

$$
p_W = \rho_L \cdot \left(0.5 \cdot a_{X1} \cdot l_B + a_{Z1} \cdot (z_{TOP} - z)\right)
$$

$$
p_W = 0.84 \cdot \left(0.5 \cdot 0.585 \cdot 7.80 + 6.102 \cdot (1.2 - 1.2)\right) = 1.919 \, kN/m^2
$$

#### o **Tanques de Carga**

$$
p_W = \rho_L \cdot \left(0.5 \cdot a_{X1} \cdot l_B + a_{Z1} \cdot (z_{TOP} - z)\right)
$$
  

$$
p_W = 0.72 \cdot \left(0.5 \cdot 0.585 \cdot 3.90 + 6.102 \cdot (8.2 - 1.2)\right) = 31.575 \, kN/m^2
$$

Por lo que se seleccionan las presiones más desfavorables:

$$
p_S = 119,442 \; kN/m^2
$$

# $p_W = 31,575 \; kN/m^2$

### *8.4.2.Escantillonado de Chapa*

#### **Presiones de Diseño**

Para los cálculos del espesor del *doble fondo*, se seleccionan las presiones más desfavorables que van a afectar a la chapa de la estructura.

De este modo se tienen:

$$
p_S = 119,442 \, kN/m^2
$$
  

$$
p_W = 31,575 \, kN/m^2
$$

**Cálculo de Parámetros**

$$
C_a = 1,21 \sqrt{1 + 0,33 \cdot \left(\frac{s}{l}\right)^2} - 0,69 \cdot \frac{s}{l} = 1,21 \sqrt{1 + 0,33 \cdot \left(\frac{0,65}{3,7}\right)^2} - 0,69 \cdot \frac{0,65}{3,7} = 1,09
$$

$$
C_a = 1
$$
  

$$
C_r = 1 - 0.5 \cdot \frac{s}{r} = 1 - 0.5 \cdot \frac{0.65}{r} = 1
$$
 (chapa plana)

$$
\sigma_{S1} = \left| \frac{M_{SW_S}}{I_y} \cdot (z - N) \right| \cdot 10^{-3} = \left| \frac{105.599.31}{10.00} \cdot (1.2 - 4.1) \right| \cdot 10^{-3} = 30.624 \, N/mm^2
$$

$$
\sigma_{\text{WV1}} = \left| \frac{0.625 \cdot F_D \cdot (M_{\text{WV}_S})}{I_y} \cdot (z - N) \right| \cdot 10^{-3}
$$
  
= 
$$
\left| \frac{0.625 \cdot 1.115 \cdot 178.706.52}{10.00} \cdot (1.2 - 4.1) \right| \cdot 10^{-3} = 36.130 \text{ N/mm}^2
$$

$$
\sigma_{X1} = \gamma_{S1} \cdot \sigma_{S1} + \gamma_{W1} \cdot C_{FT} \cdot (C_{FV} \cdot \sigma_{WV1} + C_{FH} \cdot \sigma_{WH1} + C_{FA} \cdot \sigma_{\Omega})
$$
  

$$
\sigma_{X1} = 1 \cdot 30,624 + 1,15 \cdot 1 \cdot (1 \cdot 36,130 + 0) = 72,17 \text{ N/mm}^2
$$

$$
\lambda_T = \sqrt{1 - 3 \cdot \left(\gamma_m \cdot \frac{\tau_1}{R_y}\right)^2} - 0.89 \cdot \gamma_m \cdot \frac{\sigma_{x1}}{R_y} = \sqrt{1 - 3 \cdot \left(1.02 \cdot \frac{0}{235}\right)^2} - 0.89 \cdot 1.02 \cdot \frac{72.17}{235} = 0.713
$$

**Espesor Mínimo Neto Requerido**

 $t_{min} = 1.9 + 0.024 \cdot L \cdot k^{\frac{1}{2}} + 4.5 \cdot s = 1.9 + 0.024 \cdot 93.80 \cdot 1^{\frac{1}{2}} + 4.5 \cdot 0.65 = 7.07 \;mm$ 

 **Espesor de la Chapa de Fondo según la presión a la que está sometida**

$$
t = 17.2 \cdot c_a \cdot c_r \cdot s \cdot \sqrt{\gamma_R \cdot \gamma_m \cdot \frac{\gamma_{S2} \cdot p_s + \gamma_{W2} \cdot p_W}{\lambda_T \cdot R_y}}
$$

$$
t = 17.2 \cdot 1 \cdot 1 \cdot 0.65 \cdot \sqrt{1.2 \cdot 1.02 \cdot \frac{1 \cdot 119.442 + 1.2 \cdot 31.575}{0.713 \cdot 235}} = 11.98 \text{ mm}
$$

**Margen de Corrosión aplicado**

 $t_k$ (contacto diésel) = 0,0 mm  $t_k$ (tanques de carga) = 0,5 mm

# $t = 13,00$  mm

### **8.5. CHAPA DE LA CUBIERTA PRINCIPAL**

Se definen los siguientes parámetros del elemento:

Tipo de Estructura = Longitudinal

\n
$$
z = 8,2 \, m
$$
\n
$$
s = 0,550 \, m
$$
\n
$$
l = 3,9 \, m
$$
\n
$$
l_B(tanques \, carga) = 3,90 \, m
$$
\n
$$
k = 1
$$
\n
$$
R_y = 235 \, N/mm^2
$$
\n
$$
a_{x1} = \sqrt{a_{x1}^2 + [A_p \cdot g + a_p \cdot (z - T_1)]^2} = \sqrt{0.5^2 + [0.199 \cdot 9.81 + 0.253 \cdot (8.2 - 7.70)]^2}
$$
\n
$$
= 2,137 \, m/s^2
$$

Se incluye, además, una tabla con los parámetros requeridos de los tanques:

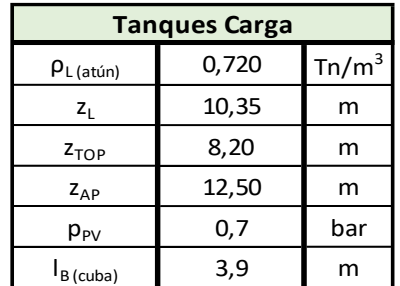

# *8.5.1. Cálculo de Presiones*

Para el cálculo de las presiones en la cubierta de francobordo, en este caso, la cubierta principal, se deben analizar tanto las presiones generadas por los tanques de carga en aguas tranquilas y con oleaje, como la presión que generan las cargas locales sobre la cubierta. En este último caso se tendrá en cuenta el peso de las tapas de las cubas y la cinta transportadora.

### **Presión Externa Inducida en Aguas Tranquilas y por Olas**

$$
p_S = 0 \; kN/m^2
$$

#### **Presiones Internas debidas a Cargas repartidas en Cubierta**

Las cargas locales instaladas en la *cubierta principal*, como son la cinta transportadora y las tapas de cierre de las cubas de carga, van a estar sometidas a los efectos del movimiento del buque, por lo que se van a generar presiones sobre la estructura que hay que estudiar.

o **Presiones en Aguas Tranquilas**

$$
p_S=5.00\;kN/m^2
$$

o **Presiones por olas**

$$
p_{WZ} = p_S \cdot \frac{a_{Z1}}{g} = 5,00 \cdot \frac{6,102}{9,81} = 3,11 \text{ kN/m}^2
$$

 **Presiones Internas inducidas en Tanques por Aguas Tranquilas**

### o **Tanques de Carga**

$$
p_S = \rho_L \cdot g \cdot (z_L - z) = 0.72 \cdot 9.81 \cdot (10.35 - 8.2) = 15,186 \, kN/m^2
$$
\n
$$
p_S = \rho_L \cdot g \cdot (z_{TOP} - z) + 100 \cdot p_{PV} = 0.72 \cdot 9.81 \cdot (8.2 - 8.2) + 100 \cdot 0.7
$$
\n
$$
= 70,000 \, kN/m^2
$$
\n
$$
p_S = \rho_L \cdot g \cdot \left(\frac{0.8 \cdot L_1}{420 - L_1}\right) = 1,624 \, kN/m^2
$$

- **Presiones Internas inducidas en Tanques por Fuerzas Inerciales ("b")**
	- o **Tanques de Carga**

$$
p_W = \rho_L \cdot \left(0.5 \cdot a_{X1} \cdot l_B + a_{Z1} \cdot (z_{TOP} - z)\right)
$$

$$
p_W = 0.72 \cdot \left(0.5 \cdot 2.137 \cdot 3.90 + 6.102 \cdot (8.2 - 8.2)\right) = 3.00 \, kN/m^2
$$

Por lo que se seleccionan las presiones más desfavorables

$$
p_S = 70,000 \text{ kN/m}^2
$$
  

$$
p_W = 3,11 \text{ kN/m}^2
$$

# *8.5.2.Escantillonado de Chapa*

#### **Presiones de Diseño**

Para los cálculos del espesor, se seleccionan las presiones más desfavorables que van a afectar a la chapa de la estructura.

De este modo se tienen:

$$
p_S = 70,000 \, kN/m^2
$$
  

$$
p_W = 3,11 \, kN/m^2
$$

**Cálculo de Parámetros**

.

$$
C_a = 1,21\sqrt{1 + 0.33 \cdot \left(\frac{s}{l}\right)^2} - 0.69 \cdot \frac{s}{l} = 1,21\sqrt{1 + 0.33 \cdot \left(\frac{0.575}{3.9}\right)^2} - 0.69 \cdot \frac{0.575}{3.9} = 1,11
$$

$$
C_a = 1
$$
  

$$
C_r = 1 - 0.5 \cdot \frac{s}{r} = 1 - 0.5 \cdot \frac{0.575}{r} = 1
$$
 (chapa plana)

$$
\sigma_{S1} = \left| \frac{M_{SW_H}}{I_y} \cdot (z - N) \right| \cdot 10^{-3} = \left| \frac{139.692,00}{10,00} \cdot (8,2 - 4,1) \right| \cdot 10^{-3} = 57,275 \ N/mm^2
$$

$$
\sigma_{WV1} = \left| \frac{0.25 \cdot F_D \cdot M_{WV_H}}{I_y} \cdot (z - N) \right| \cdot 10^{-3}
$$
  
= 
$$
\left| \frac{0.25 \cdot 1.115 \cdot 144.610.79}{10.00} \cdot (8.2 - 4.1) \right| \cdot 10^{-3} = 37.057 \, N/mm^2
$$

$$
\sigma_{X1} = \gamma_{S1} \cdot \sigma_{S1} + \gamma_{W1} \cdot C_{FT} \cdot (C_{FV} \cdot \sigma_{WV1} + C_{FH} \cdot \sigma_{WH1} + C_{FA} \cdot \sigma_{\Omega})
$$

$$
\sigma_{X1} = 1 \cdot 57{,}275 + 1{,}15 \cdot 1 \cdot (1 \cdot 37{,}057 + 0) = 99{,}89N/mm^2
$$

$$
\lambda_L = \sqrt{1 - 3 \cdot \left(\gamma_m \cdot \frac{\tau_1}{R_y}\right)^2 - 0.95 \cdot \left(\gamma_m \cdot \frac{\sigma_{x1}}{R_y}\right)^2} - 0.225 \cdot \gamma_m \cdot \frac{\sigma_{x1}}{R_y}
$$

$$
= \sqrt{1 - 3 \cdot \left(1,02 \cdot \frac{0}{235}\right)^2 - 0,95 \cdot \left(1,02 \cdot \frac{99,89}{235}\right)^2 - 0,225 \cdot 1,02 \cdot \frac{99,89}{235}} = 0,808
$$

**Espesor Mínimo Neto Requerido**

 $t_{min} = 1.3 + 0.004 \cdot L \cdot k^{\frac{1}{2}} + 4.5 \cdot s = 1.3 + 0.004 \cdot 93.80 \cdot 1 + 4.5 \cdot 0.550 = 4.15 \; mm$ 

 **Espesor de la Chapa de Fondo según la presión a la que está sometida**

$$
t = 14.9 \cdot c_a \cdot c_r \cdot s \cdot \sqrt{\gamma_R \cdot \gamma_m \cdot \frac{\gamma_{S2} \cdot p_s + \gamma_{W2} \cdot p_W}{\lambda_L \cdot R_y}}
$$

$$
t = 14.9 \cdot 1 \cdot 1 \cdot 0.550 \cdot \sqrt{1.2 \cdot 1.02 \cdot \frac{1 \cdot 70.00 + 1.2 \cdot 3.11}{0.808 \cdot 235}} = 5.64 \text{ mm}
$$

**Margen de Corrosión aplicado**

$$
t_k(tanques de carga) = 0.5 mm
$$

$$
t_k(otros) = 0.0 mm
$$

# $t = 7,00$  mm

### **8.6. CHAPA DEL MAMPARO ESTANCO**

Se definen los siguientes parámetros del elemento:

$$
z = 1,20 m
$$
  
\n
$$
s = 0,550 m (separación refuerzos verticales)
$$
  
\n
$$
l = 7,00 m (altura del tanque)
$$
  
\n
$$
l_B = 3,90 m
$$
  
\n
$$
k = 1
$$
  
\n
$$
R_y = 235 N/mm^2
$$
  
\n
$$
a_{x1} = \sqrt{a_{sU}^2 + [A_p \cdot g + a_p \cdot (z - T_1)]^2} = \sqrt{0,50^2 + [0,199 \cdot 9,81 + 0,253 \cdot (1,2 - 7,70)]^2}
$$
  
\n= 0,585

Se incluye, además, una tabla con los parámetros de los tanques de carga:

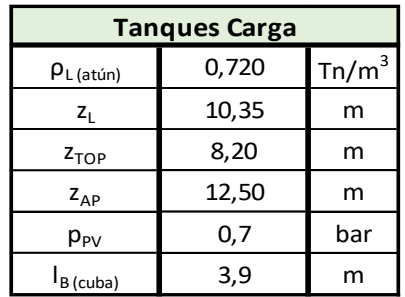

# *8.6.1. Cálculo de Presiones*

Sobre el mamparo estanco actuarán las fuerzas laterales provocadas por los dos tanques de carga que separa. Se trata de una estructura que no contribuye a la resistencia longitudinal del buque viga y, por tanto, no intervendrán las tensiones normales (σ<sub>x</sub>) y cortantes (τ<sub>x</sub>) que actuaban en los casos anteriores sobre el lado corto de la chapa.

### **Presiones Internas inducidas en Tanques por Aguas Tranquilas**

A lo largo del *mamparo estanco* se distribuyen los tanques de carga. Se considera la situación más desfavorable aquella en la que dichos tanques de carga se encuentran llenos.

#### o **Tanques de Carga**

$$
p_S = \rho_L \cdot g \cdot (z_L - z) = 0.72 \cdot 9.81 \cdot (10.35 - 0) = 64.628 \, kN/m^2
$$

$$
p_S = \rho_L \cdot g \cdot (z_{TOP} - z) + 100 \cdot p_{PV} = 0.72 \cdot 9.81 \cdot (8.20 - 0) + 100 \cdot 0.7
$$
  
= 119.442 kN/m<sup>2</sup>  

$$
p_S = \rho_L \cdot g \cdot \left(\frac{0.8 \cdot L_1}{420 - L_1}\right) = 0.72 \cdot 9.81 \cdot \left(\frac{0.8 \cdot 93.80}{420 - 93.80}\right) = 1.625 kN/m^2
$$

## **Presiones Internas inducidas en Tanques por Fuerzas Inerciales ("b")**

Como se ha visto, el reglamento Bureau Veritas establece una formulación para el estudio de la condición de carga "b", que en este caso se aplicará para los tanques de carga.

#### o **Tanques de Carga**

$$
p_W = \rho_L \cdot \left(0.5 \cdot a_{X1} \cdot l_B + a_{Z1} \cdot (z_{TOP} - z)\right)
$$

$$
p_W = 0.72 \cdot \left(0.5 \cdot 0.585 \cdot 3.9 + 6.102 \cdot (8.2 - 1.2)\right) = 31.575 \, kN/m^2
$$

# *8.6.2. Escantillonado de Chapa*

#### **Presiones de Diseño**

Para los cálculos del espesor, se seleccionan las presiones más desfavorables que van a afectar a la chapa de la estructura.

De este modo se tienen:

$$
p_S = 119,442 \, kN/m^2
$$

$$
p_W = 31,575 \, kN/m^2
$$

**Cálculo de Parámetros**

$$
C_a = 1,21\sqrt{1 + 0,33 \cdot \left(\frac{s}{l}\right)^2} - 0,69 \cdot \frac{s}{l} = 1,21\sqrt{1 + 0,33 \cdot \left(\frac{0,550}{3,9}\right)^2} - 0,69 \cdot \frac{0,550}{3,9} = 1,15
$$

$$
C_a = 1
$$
  

$$
C_r = 1 - 0.5 \cdot \frac{s}{r} = 1 - 0.5 \cdot \frac{0.550}{r} = 1
$$
 (chapa plana)

# **Espesor Mínimo Neto Requerido**

$$
t_{min}(L < 120 \, m) = 1.3 + 0.004 \cdot L \cdot k^{\frac{1}{2}} + 4.5 \cdot s = 1.3 + 0.004 \cdot 93.80 \cdot k^{\frac{1}{2}} + 4.5 \cdot 0.55 = 4.15 \, mm
$$

 **Espesor de la Chapa de Fondo según la presión a la que está sometida**

$$
t = 14.9 \cdot c_a \cdot c_r \cdot s \cdot \sqrt{\gamma_R \cdot \gamma_m \cdot \frac{\gamma_{S2} \cdot p_s + \gamma_{W2} \cdot p_W}{R_y}}
$$
  

$$
t = 14.9 \cdot 1 \cdot 1 \cdot 0.550 \cdot \sqrt{1.2 \cdot 1.02 \cdot \frac{1 \cdot 119.442 + 1.2 \cdot 31.575}{235}} = 5.98 \text{ mm}
$$

**Margen de Corrosión aplicado**

 $t_k(tanques de carga) = 2 \cdot 0.5 = 1.00 mm$ 

 $t = 7,00$  mm

# **9. DIMENSIONAMIENTO DE LOS REFUERZOS SECUNDARIOS**

Se calcularán los parámetros que definen los refuerzos secundarios *(Pt. B, Ch. 7, Sec. 2 "Ordinary Stiffeners").*

Como ya se ha indicado, las varengas constituyen el refuerzo secundario del doble fondo y se dimensionan de igual modo que una chapa que no contribuye a la resistencia longitudinal y que está comprendida entre el fondo y el doble fondo.

En la zona destinada al almacenamiento de la carga, por tratarse de estructura longitudinal, los refuerzos secundarios son los siguientes:

- Esloras de la Cubierta Principal.
- Esloras del Costado.

Según el reglamento *(Pt. B, Ch. 7, Sec. 2 – [1.3]),* a menos que se especifique lo contrario, la presión lateral se calcula en el centro del refuerzo considerado.

*(Pt. B, Ch. 7, Sec. 2 – [3.7])* para refuerzos secundarios *longitudinales y transversales* sujetos a presiones laterales, tanto el módulo, en cm<sup>3</sup>, como el área de la sección, en cm<sup>2</sup> , no han de ser menores que:

$$
w = \gamma_R \cdot \gamma_m \cdot \beta_b \cdot \frac{\gamma_{S2} \cdot p_s + \gamma_{W2} \cdot p_W}{m \cdot (R_{\mathcal{Y}} - \gamma_R \cdot \gamma_m \cdot \sigma_{X1})} \cdot \left(1 - \frac{2}{2 \cdot l}\right) \cdot s \cdot l^2 \cdot 10^3
$$

$$
A_{Sh} = 10 \cdot \gamma_R \cdot \gamma_m \cdot \beta_s \cdot \frac{\gamma_{S2} \cdot p_s + \gamma_{W2} \cdot p_W}{R_y} \cdot \left(1 - \frac{2}{2 \cdot l}\right) \cdot s \cdot l
$$

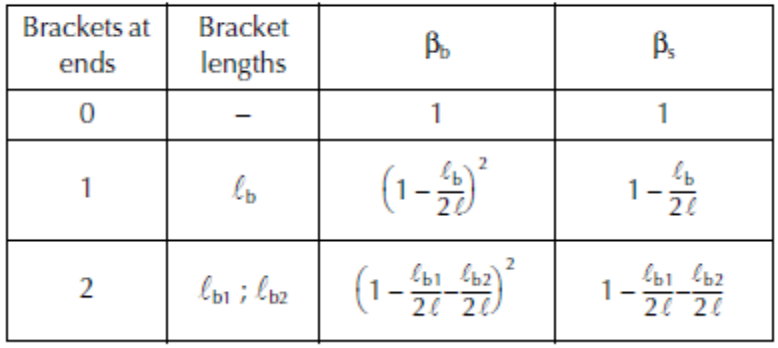

#### Table 5 : Coefficients  $\beta_b$  and  $\beta_s$

 $m =$  coeficiente de límite. Se toma  $m = 12$  para refuerzos empotrados a ambos lados.

## **9.1. VARENGAS DEL DOBLE FONDO**

#### *9.1.1.Cálculo de Presiones*

#### **Parámetros del Elemento**

$$
z = 0 m
$$
  
\n*s* (separación entre pletinas) = 1,1 m  
\n*l* (altura doble fondo) = 1,2 m  
\n
$$
l_b = 7,8 m
$$
\n
$$
k = 1
$$
\n
$$
R_y = 235 N/mm^2
$$
\n
$$
a_{x1} = \sqrt{a_{x1}^2 + [A_p \cdot g + a_p \cdot (z - T_1)]^2} = \sqrt{0,50^2 + [0,199 \cdot 9,81 + 0,253 \cdot (0 - 7,70)]^2}
$$
\n
$$
= 0,50 m/s^2
$$

 $\Omega$ 

#### **Presiones de Diseño**

Las presiones a las que están sometidas las varengas se calculan aplicando el mismo procedimiento que para el mamparo estanco (no contribuye a la resistencia longitudinal).

#### o **Presiones Internas inducidas en Tanques por Aguas Tranquilas**

A lo largo de las *varengas* se distribuyen los tanques de combustible del doble fondo. Se considera la situación más desfavorable aquella en la que dichos tanques se encuentran llenos.

#### **Tanques de Carga**

$$
p_S = \rho_L \cdot g \cdot (z_L - z) = 0.84 \cdot 9.81 \cdot (6.85 - 0) = 56.447 \, kN/m^2
$$

$$
p_S = \rho_L \cdot g \cdot (z_{TOP} - z) + 100 \cdot p_{PV} = 0.84 \cdot 9.81 \cdot (1.2 - 0) + 100 \cdot 0.7 = 79.888 \, kN/m^2
$$

$$
p_S = \rho_L \cdot g \cdot \left(\frac{0.8 \cdot L_1}{420 - L_1}\right) = 0.84 \cdot 9.81 \cdot \left(\frac{0.8 \cdot 93.80}{420 - 93.80}\right) = 1.896 \, kN/m^2
$$

#### o **Presiones Internas inducidas en Tanques por Fuerzas Inerciales ("b")**

Como se ha visto, el reglamento Bureau Veritas establece una formulación para el estudio de la condición de carga "b", que en este caso se aplicará para los tanques de carga.

#### **Tanques de Carga**

$$
p_W = \rho_L \cdot (0.5 \cdot a_{X1} \cdot l_B + a_{Z1} \cdot (z_{TOP} - z))
$$
  

$$
p_W = 0.72 \cdot (0.5 \cdot 0.500 \cdot 7.80 + 6.102 \cdot (1.2 - 0)) = 7.789 kN/m^2
$$

#### *9.1.2.Escantillonado de Chapa*

#### **Presiones de Diseño**

Para los cálculos del espesor, se seleccionan las presiones más desfavorables que van a afectar a la chapa de la estructura.

De este modo se tienen:

$$
p_S = 79,888 \, kN/m^2
$$
  

$$
p_W = 7,789 \, kN/m^2
$$

**Cálculo de Parámetros**

$$
C_a = 1,21 \sqrt{1 + 0,33 \cdot \left(\frac{s}{l}\right)^2} - 0,69 \cdot \frac{s}{l} = 1,21 \sqrt{1 + 0,33 \cdot \left(\frac{1,1}{1,2}\right)^2} - 0,69 \cdot \frac{1,1}{1,2} = 1,11
$$

$$
C_a = 1
$$
  
 $C_r = 1 - 0.5 \cdot \frac{s}{r} = 1 - 0.5 \cdot \frac{1.1}{r} = 1$  (chapa plana)

#### **Espesor Mínimo Neto Requerido**

Según el reglamento *(Pt. B, Ch. 7, Sec. 3 – [2.1.2]),* el espesor mínimo para los refuerzos transversales del doble fondo no deberá ser menor que:

$$
t_{min} = 1.5 \cdot L^{\frac{1}{3}} \cdot k^{\frac{1}{6}} = 1.5 \cdot 93.80^{\frac{1}{3}} \cdot 1^{\frac{1}{6}} = 6.815 \; mm
$$

#### **Espesor de la Chapa de Fondo según la presión a la que está sometida**

$$
t = 14.9 \cdot c_a \cdot c_r \cdot s \cdot \sqrt{\gamma_R \cdot \gamma_m \cdot \frac{\gamma_{S2} \cdot p_s + \gamma_{W2} \cdot p_W}{R_y}}
$$

$$
t = 14.9 \cdot 1 \cdot 1 \cdot 1.1 \cdot \sqrt{1.2 \cdot 1.02 \cdot \frac{1 \cdot 79.888 + 1.2 \cdot 7.789}{235}} = 11.17
$$

**Margen de Corrosión aplicado**

$$
t_k(diésel) = 0,0 mm
$$
  

$$
t_k(diésel) = 0,0 mm
$$

# $t = 12,00$  mm

## **9.2. LONGITUDINALES DEL COSTADO**

#### **Parámetros del Elemento**

$$
z = 1,2 m
$$
  
\n
$$
s = 0,575 m
$$
  
\n
$$
l = 3,9 m
$$
  
\n
$$
\beta_b = 1
$$
  
\n
$$
\beta_s = 1
$$
  
\n
$$
m = 12
$$
  
\n
$$
R_y = 235 N/mm^2
$$
  
\n
$$
\sigma_{X1} = 72,17 N/mm^2
$$

**Presiones de Diseño**

$$
p_S = 119,442 \; kN/m^2
$$
  

$$
p_W = 31,575 \; kN/m^2
$$

### *9.2.1.Cálculo del Módulo Resistente*

$$
w = \gamma_R \cdot \gamma_m \cdot \beta_b \cdot \frac{\gamma_{S2} \cdot p_s + \gamma_{W2} \cdot p_W}{m \cdot (R_y - \gamma_R \cdot \gamma_m \cdot \sigma_{X1})} \cdot \left(1 - \frac{2}{2 \cdot l}\right) \cdot s \cdot l^2 \cdot 10^3
$$

$$
w = 1,2\cdot 1,02\cdot 1 \cdot \frac{1\cdot 119,442 + 1,2\cdot 31,575}{12\cdot (235-1,2\cdot 1,02\cdot 72,17)}\cdot \left(1-\frac{2}{2\cdot 3,9}\right)\cdot 0,575\cdot 3,9^2\cdot 10^3
$$

$$
w=711,60\ cm^3
$$

# *9.2.2.Cálculo del Área de la Sección*

$$
A_{Sh} = 10 \cdot \gamma_R \cdot \gamma_m \cdot \beta_s \cdot \frac{\gamma_{S2} \cdot p_s + \gamma_{W2} \cdot p_W}{R_y} \cdot \left(1 - \frac{2}{2 \cdot l}\right) \cdot s \cdot l
$$

$$
A_{Sh} = 10 \cdot 1,2 \cdot 1,02 \cdot 1 \cdot \frac{1 \cdot 119,442 + 1,2 \cdot 31,575}{235} \cdot \left(1 - \frac{2}{2 \cdot 3,9}\right) \cdot 0,575 \cdot 3,9
$$

$$
A_{Sh}=13,66\ cm^2
$$

#### *9.2.3.Selección del Refuerzo (Escantillonado)*

Utilizando el portuario de materiales, se seleccionan para todos los refuerzos longitudinales del costado un perfil en L de lados iguales (con chapa asociada de 575 mm) 200x200x24 que supera el módulo requerido del perfil con su chapa asociada de costado.

Se considera en este caso que los perfiles sirven de apoyo para los aisladores Elecqui que soportan la cuba de carga.

A continuación, se muestran los cálculos para el cálculo del módulo de dicho refuerzo:

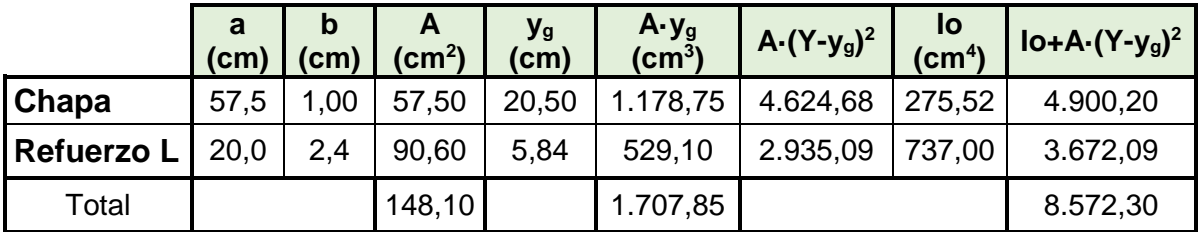

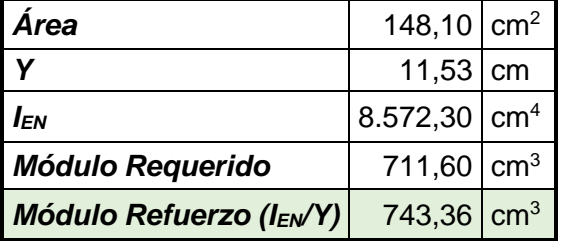

Por lo que se comprueba que el refuerzo cumple con el módulo mínimo requerido.

# **9.3. ESLORAS DE LA CUBIERTA PRINCIPAL**

#### **Parámetros del Elemento**

$$
z = 8,2 m
$$
  
\n
$$
s = 0,550 m
$$
  
\n
$$
l = 8,45 m
$$
  
\n
$$
\beta_b = 1
$$
  
\n
$$
\beta_s = 1
$$
  
\n
$$
m = 12
$$
  
\n
$$
R_y = 235 N/mm^2
$$
  
\n
$$
\sigma_{X1} = 100,20 N/mm^2
$$

**Presiones de Diseño**

$$
p_S = 70,000 \text{ kN/m}^2
$$

$$
p_W = 3,11 \text{ kN/m}^2
$$

#### *9.3.1.Cálculo del Módulo Resistente*

$$
w = \gamma_R \cdot \gamma_m \cdot \beta_b \cdot \frac{\gamma_{S2} \cdot p_s + \gamma_{W2} \cdot p_W}{m \cdot (R_y - \gamma_R \cdot \gamma_m \cdot \sigma_{X1})} \cdot \left(1 - \frac{2}{2 \cdot l}\right) \cdot s \cdot l^2 \cdot 10^3
$$

 $w = 1,2 \cdot 1,02 \cdot 1$  ·  $1 \cdot 70,00 + 1,2 \cdot 3,11$  $12 \cdot (235 - 1,2 \cdot 1,02 \cdot 99,88)$ · (1 − 2  $2 \cdot 3,9$  $\big) \cdot 0.550 \cdot 3.9^2 \cdot 10^3$ 

$$
w=414,97\ cm^3
$$

### *9.3.2.Cálculo del Área de la Sección*

$$
A_{Sh} = 10 \cdot \gamma_R \cdot \gamma_m \cdot \beta_s \cdot \frac{\gamma_{S2} \cdot p_s + \gamma_{W2} \cdot p_W}{R_y} \cdot \left(1 - \frac{2}{2 \cdot l}\right) \cdot s \cdot l
$$

$$
A_{Sh} = 10 \cdot 1,2 \cdot 1,02 \cdot 1 \cdot \frac{1 \cdot 70,00 + 1,2 \cdot }{235} \cdot \left(1 - \frac{2}{2 \cdot 3,9}\right) \cdot 0,550 \cdot 3,9
$$

$$
A_{Sh}=6,12 \; cm^2
$$

#### *9.3.3.Selección del Refuerzo (Escantillonado)*

Utilizando el portuario de materiales, se seleccionan para todos los refuerzos longitudinales de la cubierta principal un *perfil en L de lados iguales* (con chapa asociada de 550 mm) *180x180x16* que supera el módulo requerido del perfil con su chapa asociada de cubierta principal.

A continuación, se muestran los cálculos para el cálculo del módulo de dicho refuerzo:

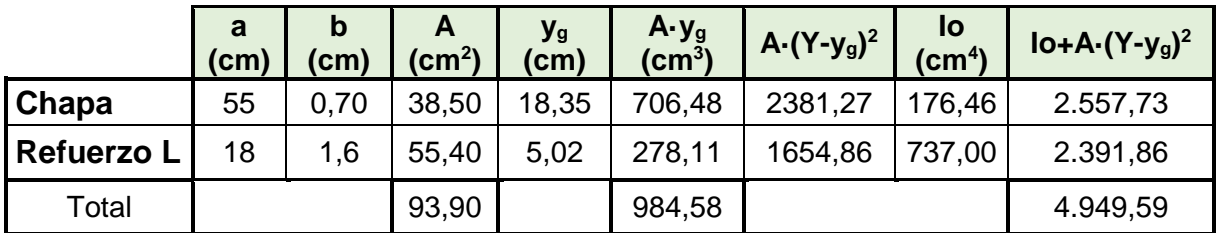

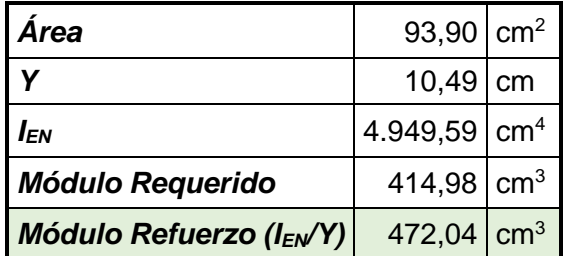

Por lo que se comprueba que el refuerzo cumple con el módulo mínimo requerido.

# **10.RESULTADOS OBTENIDOS**

Los resultados finales obtenidos del escantillonado de la sección maestra del Buque Proyecto son los que se muestran a continuación.

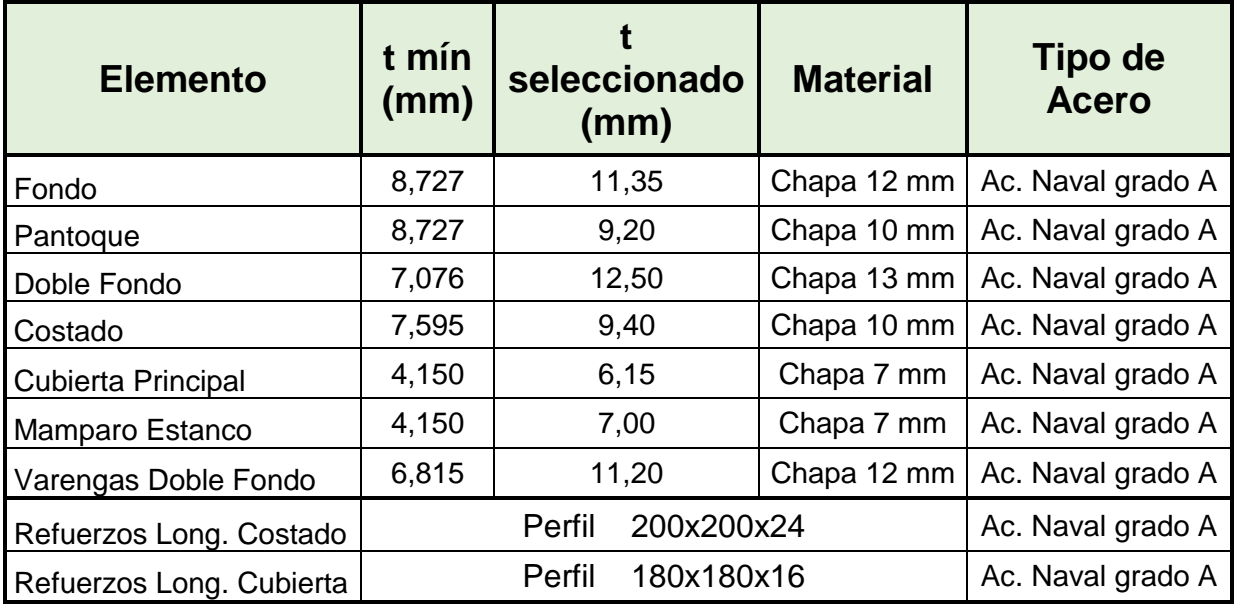

# **11.COMPROBACIÓN DEL MÓDULO RESISTENTE**

El reglamento estima el módulo resistente mínimo, en  $m<sup>3</sup>$ , de la sección maestra para buques con un coeficiente de bloque menos o igual a 0,8 a partir de la siguiente expresión *(Pt. B, Ch. 6, Sec. 2 – [4.2]):*

$$
Z'_{R,MIN} = n_1 \cdot C \cdot L^2 \cdot B \cdot (CB + 0.7) \cdot k \cdot 10^{-6}
$$

 ${Z'}_{R,MIN} = 1 \cdot 7{,}789 \cdot 93{,}80^2 \cdot 18 \cdot (0{,}617 + 0{,}7) \cdot 1 \cdot 10^{-6} =$  1, 625  $m^3$ 

Sin embargo, una vez escantillonada la cuaderna maestra, se calculará el verdadero módulo resistente de la sección, el cual debe ser mayor que el módulo resistente mínimo exigido por reglamento.

Para el cálculo del módulo resistente, se van a tener en cuenta los siguientes aspectos:

- Se consideran aquellos elementos estructurales que contribuyen a la resistencia longitudinal del Buque Proyecto y son continuos en 0,4L en el centro del buque. El reglamento indica que se deben incluir aquellos elementos que se encuentren por debajo de la cubierta resistente. En este caso se ha considerado la cubierta superior con el mismo espesor y refuerzos que la cubierta principal.
	- o Chapas del forro: fondo, pantoque y costado.
	- o Chapa del doble fondo.
	- o Chapas de cubierta principal y cubierta superior.
	- o Refuerzos longitudinales: varengas, longitudinales de costado y cubiertas.
- Se ha de considerar que la superestructura va a contribuir a la resistencia longitudinal del buque de forma positiva, actuando como una reserva a mayores de resistencia longitudinal.
- Para los elementos no inclinados, como son las planchas de las cubiertas, doble fondo y costado por encima de la cubierta de francobordo, se definen sus dimensiones en sentido vertical (a) y horizontal (b) y la altura de su centro de gravedad respecto a la línea base. La altura equivalente de dichos refuerzos será igual a su dimensión en sentido vertical. En el caso del costado se considera su dimensión vertical (b) igual a la distancia entre la cubierta y el final del pantoque.
- En el caso del pantoque  $(55^{\circ}$  y 2,5 m de radio de curvatura), se tendrá en cuenta su estructura curvada, por lo que se harán los siguientes cálculos para obtener los parámetros requeridos para los cálculos de este apartado:
	- o Radio (cm)

$$
R = R_T + \frac{e}{2} = 250.5 \, \text{cm}
$$

 $\circ$  Área (cm<sup>2</sup>)

$$
A = R \cdot e \cdot \alpha = 240,46 \, \text{cm}^2
$$

o Altura equivalente (cm)

$$
h = R \cdot \sqrt{6 - \frac{3 \cdot \text{sen}(2 \cdot \alpha)}{\alpha} - \frac{12 \cdot (1 - \cos \alpha)^2}{\alpha^2}}
$$
  
= 250,5 \cdot \sqrt{6 - \frac{3 \cdot \text{sen}(2 \cdot 0.96)}{0.96} - \frac{12 \cdot (1 - \cos 0.96)^2}{(0.96)^2}} = 208,90 cm

o Centro de gravedad (cm)

$$
y_g = R_T \cdot \tan\left(\frac{\alpha}{2}\right) - R \cdot \frac{1 - \cos\alpha}{\alpha} = 250.5 \cdot \tan\left(\frac{0.96}{2}\right) - 250 \cdot \frac{1 - \cos(0.96)}{0.96} = 29.32 \text{ cm}
$$

El proceso de cálculo del módulo resistente es el siguiente:

- Se hace una representación en la que se indican todos los elementos que se van a considerar en los cálculos de resistencia longitudinal.
- Se elabora una tabla con los datos requeridos de cada chapa y refuerzos:
	- o Dimensiones o escantillonado de cada elemento.
	- o Inercia transversal de cada elemento respecto a su centro de gravedad.
	- o Área de la sección transversal de cada elemento (A)
	- $\circ$  Distancias al centro de gravedad de cada elemento a la línea base (y<sub>g</sub>)
	- o Momento estático respecto a la línea base.
- Se calcula el centro de gravedad de la sección a partir de la siguiente expresión:

$$
Y_{EN} = \frac{\sum A_i \cdot y_{gi}}{\sum A_i}
$$

 Previa aplicación el Teorema de Steiner, se calcula el cuadrado de la distancia del centro de gravedad de cada elemento al centro de gravedad de la sección maestra.

$$
Y_g = (y_g - Y_{EN})^2
$$

 Se aplica el Teorema de Steiner para obtener la inercia de la cuaderna maestra respecto al eje neutro.

$$
I_{EN} = \sum I_{ox} + \sum (A_i \cdot Y_g^2)
$$

 Finalmente se calculan las distancias del fondo y la cubierta resistente al eje neutro para así obtener el módulo resistente del fondo y el módulo resistente de la cubierta.

$$
W_{fondo} = \frac{I_{EN}}{Y_{fondo}}
$$

$$
W_{cubicerta} = \frac{I_{EN}}{Ycubicerta_{superior} - Y_{EN}}
$$

El proceso de cálculo, junto con los resultados obtenidos, se muestran en la siguiente tabla, incluida además en el ANEXO II.

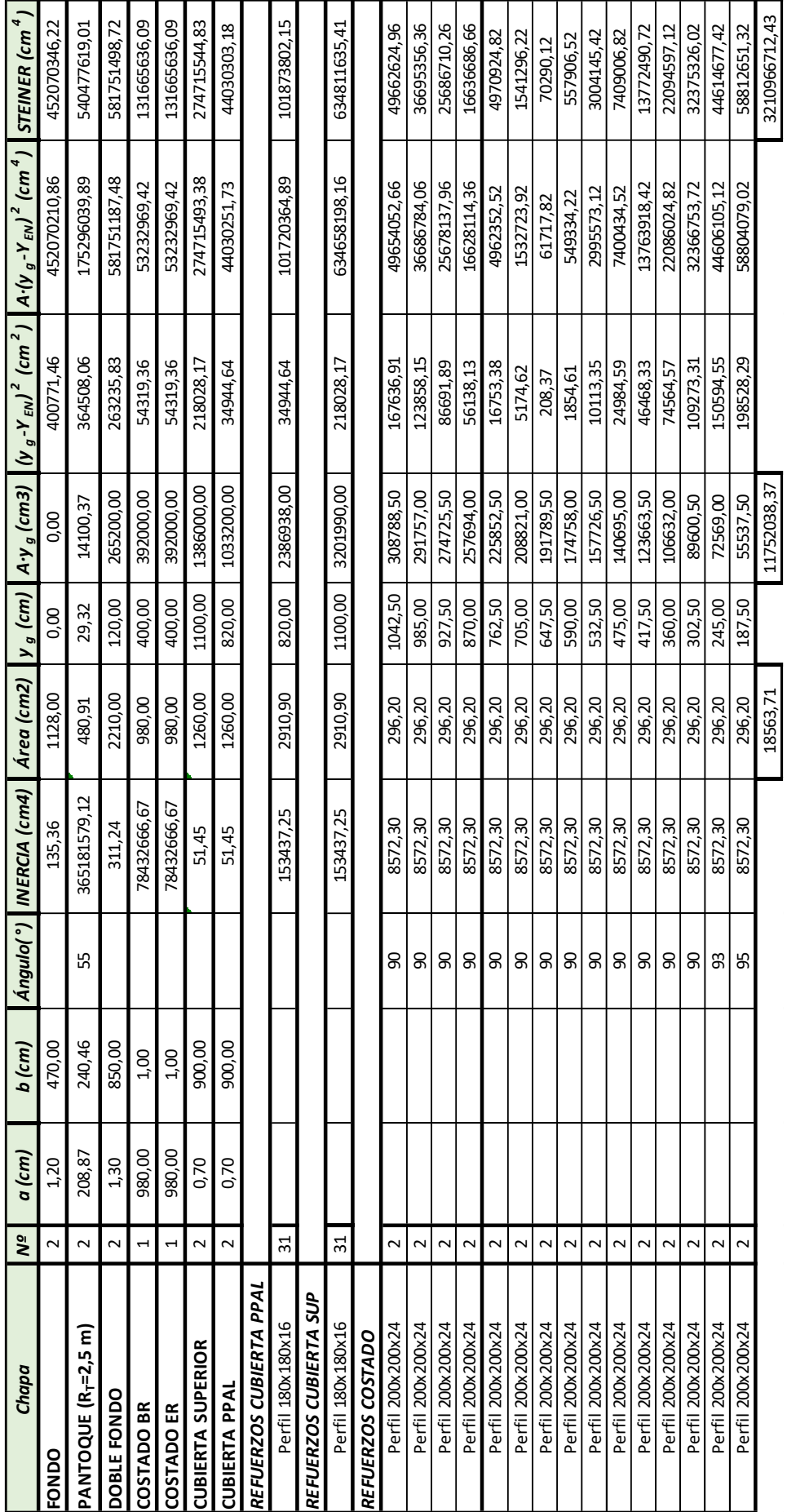

Como se indicaba al principio de este Cuaderno, el reglamento establece unos valores mínimos tanto para la inercia como para los módulos en la cubierta y en el fondo:

$$
Z_{R_{fondo}} = \frac{M_{SWS} + M_{WVS}}{\sigma_{1,ALL}} \cdot 10^{-3} = \frac{105.599,31 + 178.706,52}{175} \cdot 10^{-3} = 1,625 \ m^3
$$

$$
Z_{R_{cubic}tau_a} = \frac{M_{SWH} + M_{WVH}}{\sigma_{1,ALL}} \cdot 10^{-3} = \frac{139.695,00 + 144.610,79}{175} \cdot 10^{-3} = 1,625 m^3
$$

$$
I_{y,min} = 3 \cdot \frac{n}{n_1} \cdot Z'_{R,MIN} \cdot L \cdot 10^{-2}
$$

$$
I_{y,min} = 3 \cdot \frac{1}{1} \cdot 1,625 \cdot 93,80 \cdot 10^{-2} = 4,572 \text{ m}^4
$$

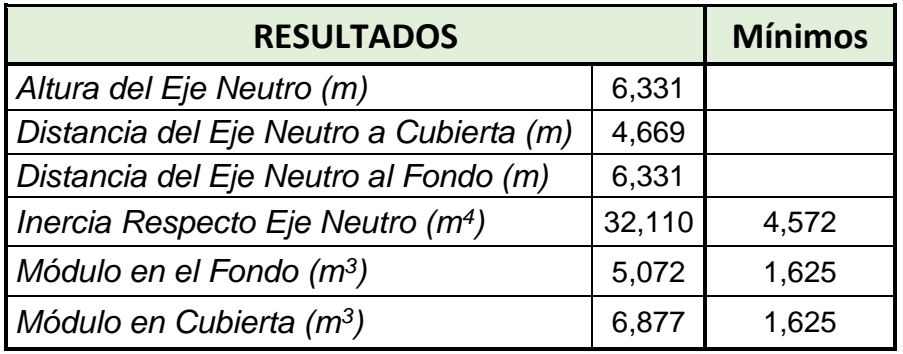

De manera que, al comparar los resultados, se verifica el cumplimiento de los requisitos de la Sociedad de Clasificación.

## **ANEXO I\_CUADERNA MAESTRA**

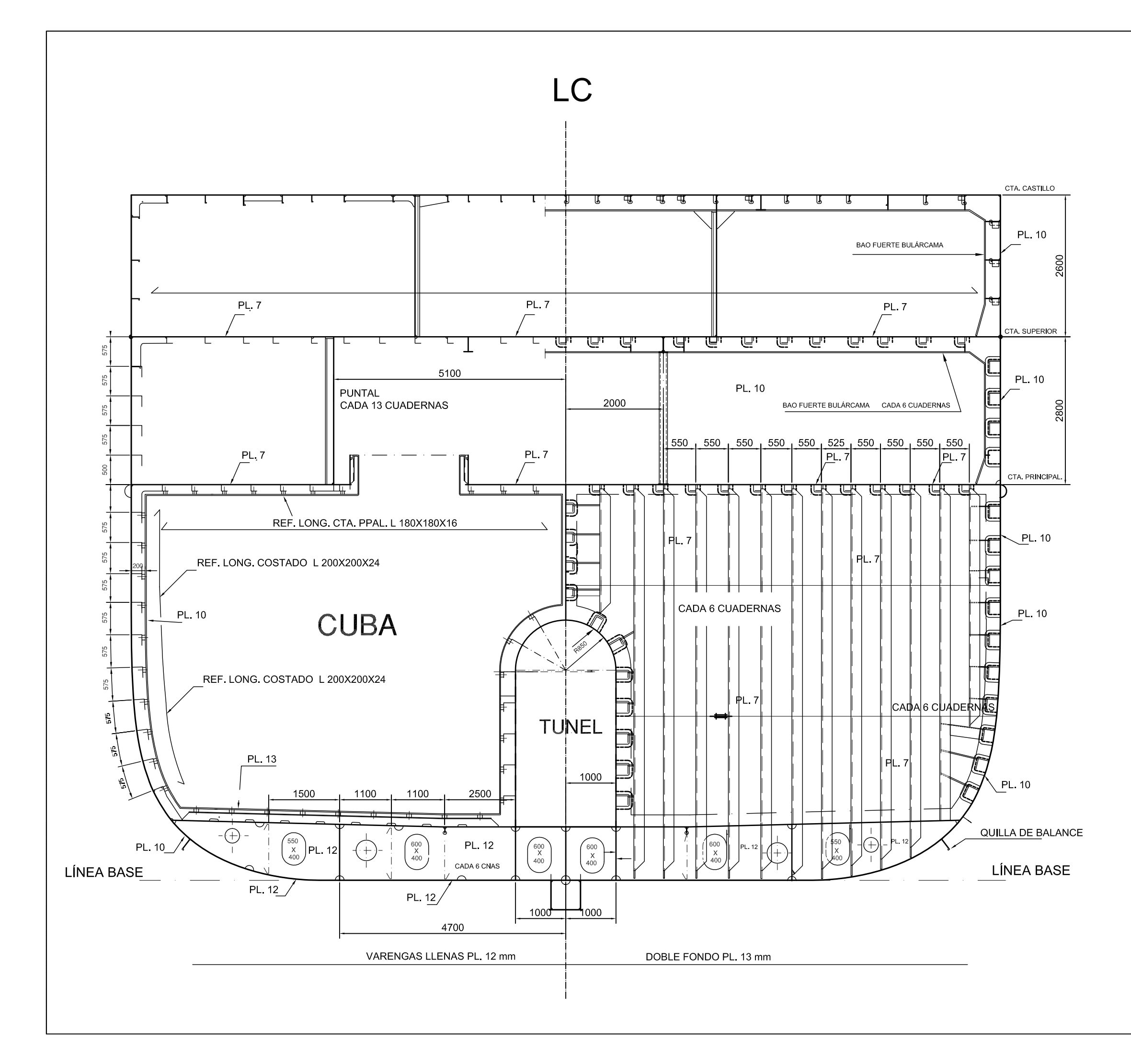

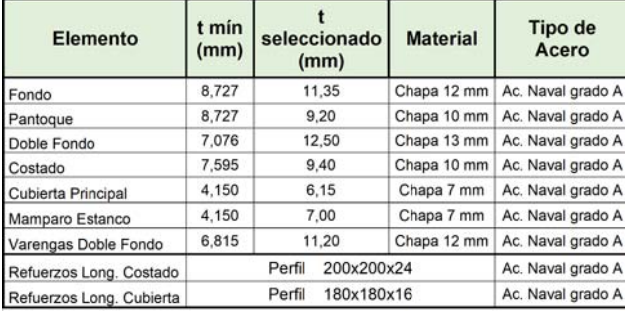

## **DIMENSIONES PRINCIPALES**

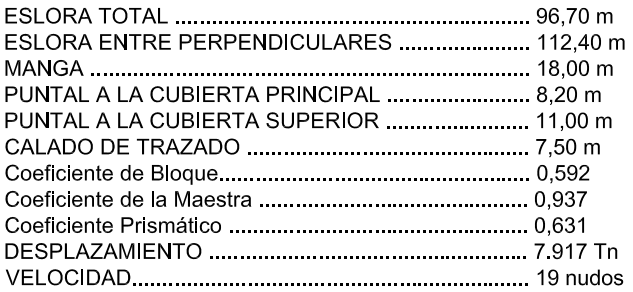

## **CLASIFICACION BUREAU VERITAS**

품 HULL, 품 MACH, Fishing vessel, Unrestricted navigation, ● REF - CARGO - QUICKFREEZE, 图 MON-SHAFT, 图 INWATERSURVEY

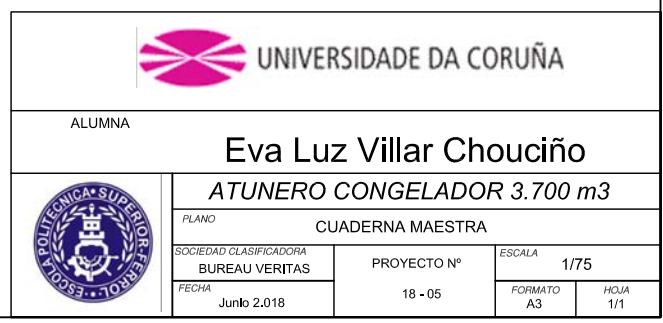

**ANEXO II\_COMPROBACIÓN DEL MÓDULO**

## **CÁLCULO DEL MÓDULO RESISTENTE DE LA CUADERNA MAESTRA**

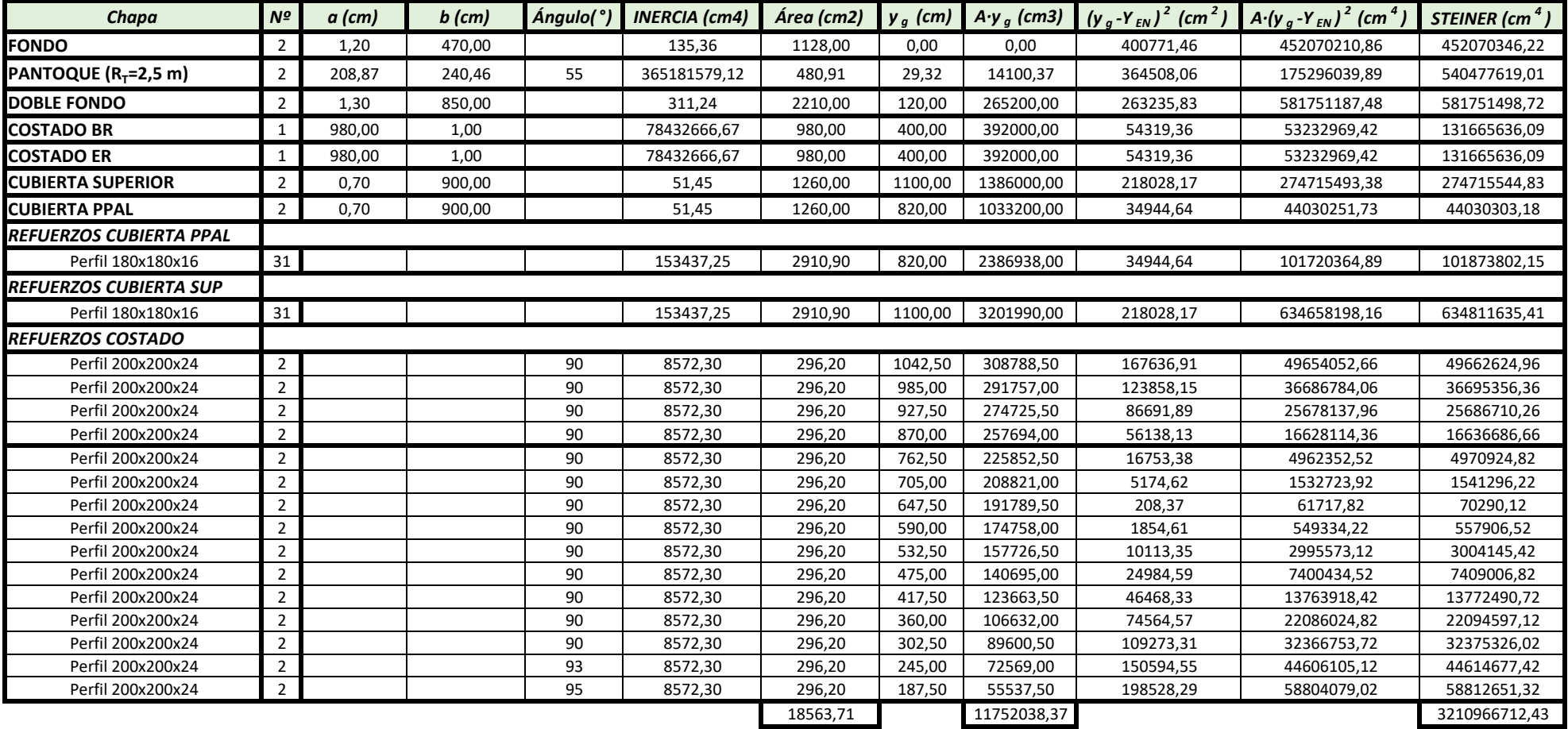